# Package 'wk'

July 9, 2024

<span id="page-0-0"></span>Title Lightweight Well-Known Geometry Parsing

Version 0.9.2

Maintainer Dewey Dunnington <dewey@fishandwhistle.net>

Description Provides a minimal R and C++ API for parsing well-known binary and well-known text representation of geometries to and from R-native formats. Well-known binary is compact and fast to parse; well-known text is human-readable and is useful for writing tests. These formats are useful in R only if the information they contain can be accessed in R, for which high-performance functions are provided here.

License MIT + file LICENSE

Encoding UTF-8

RoxygenNote 7.2.3

**Suggests** test that  $(>= 3.0.0)$ , vctrs  $(>= 0.3.0)$ , sf, tibble, readr

URL <https://paleolimbot.github.io/wk/>,

<https://github.com/paleolimbot/wk>

BugReports <https://github.com/paleolimbot/wk/issues>

Config/testthat/edition 3

**Depends**  $R (= 2.10)$ 

LazyData true

NeedsCompilation yes

Author Dewey Dunnington [aut, cre] (<<https://orcid.org/0000-0002-9415-4582>>), Edzer Pebesma [aut] (<<https://orcid.org/0000-0001-8049-7069>>), Anthony North [ctb]

Repository CRAN

Date/Publication 2024-07-09 06:00:02 UTC

## **Contents**

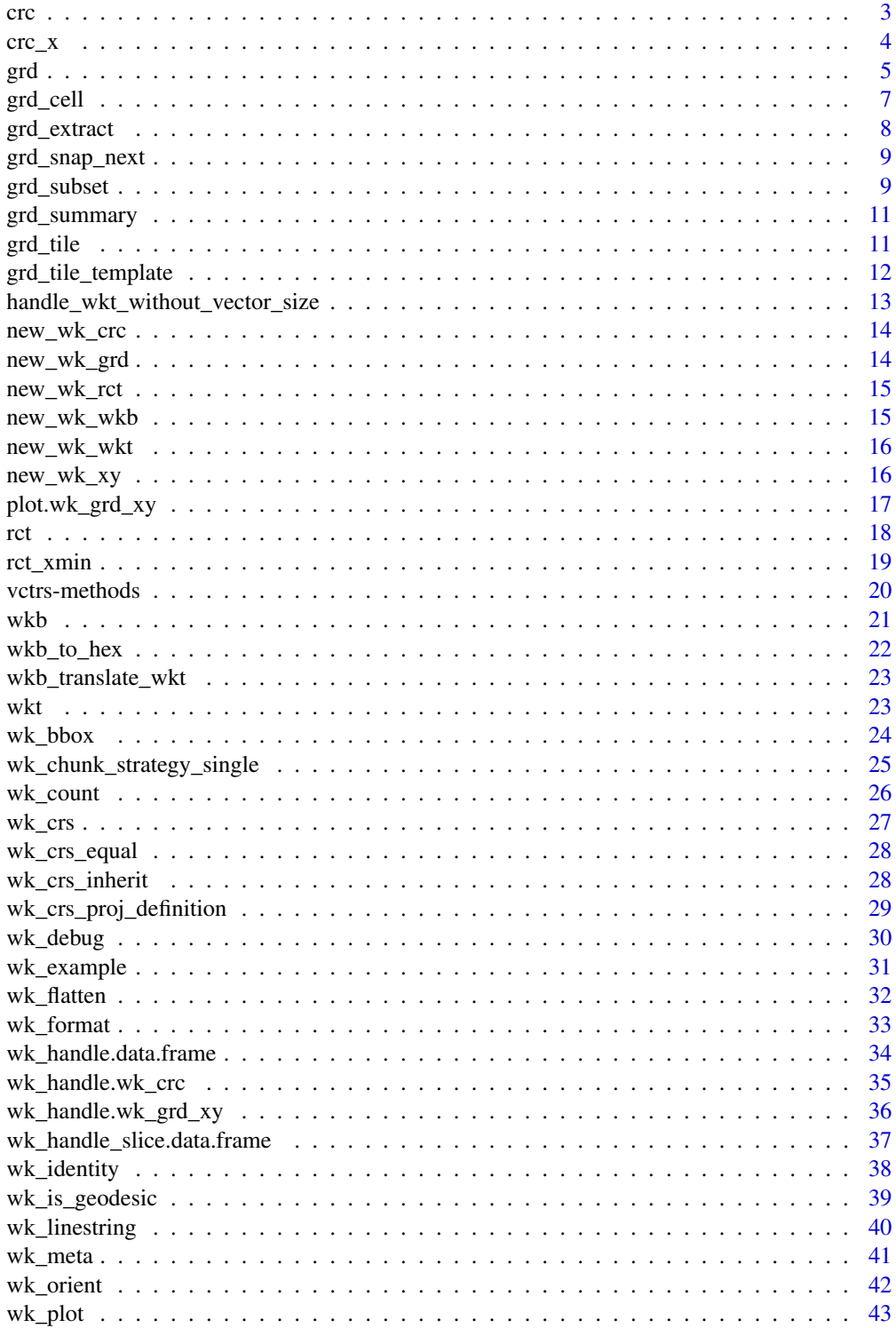

<span id="page-2-0"></span>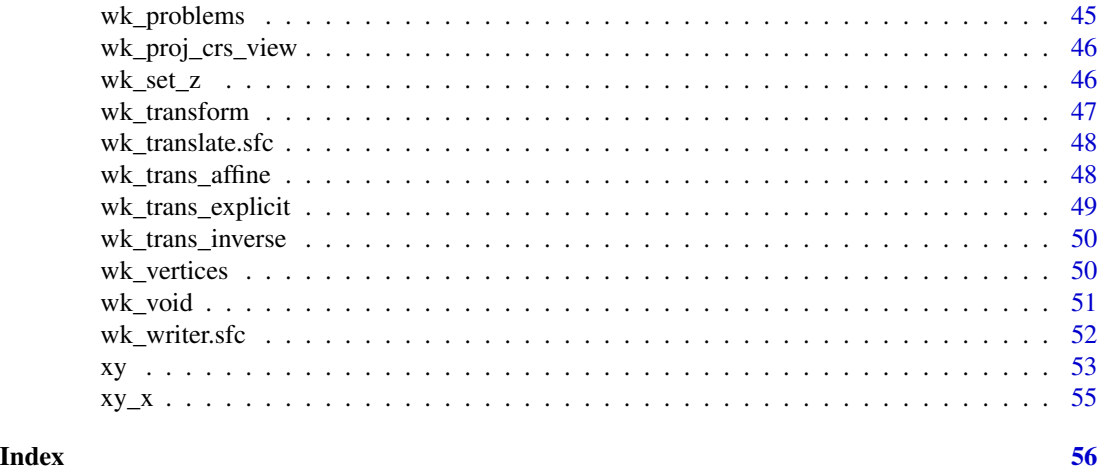

#### <span id="page-2-1"></span>crc *2D Circle Vectors*

### Description

2D Circle Vectors

#### Usage

 $\text{crc}(x = \text{double}(), y = \text{double}(), r = \text{double}(), \text{crs} = \text{wk\_crs\_auto}()$  $as\_crc(x, \ldots)$ ## S3 method for class 'wk\_crc'  $as\_crc(x, \ldots)$ ## S3 method for class 'matrix'  $as\_crc(x, ..., crs = NULL)$ ## S3 method for class 'data.frame'  $as\_crc(x, ..., crs = NULL)$ 

### Arguments

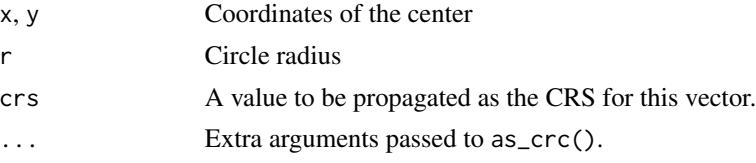

#### Value

A vector along the recycled length of bounds.

## <span id="page-3-0"></span>Examples

crc(1, 2, 3)

### crc\_x *Circle accessors*

### Description

Circle accessors

### Usage

crc\_x(x)

 $\text{crc}_y(x)$ 

crc\_center(x)

 $crc_r(x)$ 

### Arguments

x A [crc\(\)](#page-2-1) vector

### Value

Components of the [crc\(\)](#page-2-1) vector

### Examples

 $x \leq crc(1, 2, r = 3)$ crc\_x(x)  $\text{crc}_y(x)$  $\text{crc}_{r}(x)$ crc\_center(x)

<span id="page-4-2"></span><span id="page-4-1"></span><span id="page-4-0"></span> $\text{grd}(\cdot)$  objects are just an array (any object with more than two  $\dim(\cdot)$ s) and a bounding box (a [rct\(\)](#page-17-1), which may or may not have a [wk\\_crs\(\)](#page-26-1) attached). The ordering of the dimensions is y (indices increasing downwards), x (indices increasing to the right). This follows the ordering of [as.raster\(\)](#page-0-0)/[rasterImage\(\)](#page-0-0) and aligns with the printing of matrices.

#### Usage

```
grd(
  bbox = NULL,nx = NULL,ny = NULL,dx = NULL,dy = NULL,type = c("polygons", "corners", "centers")
\lambdagrd_rct(data, bbox = rct(0, 0, dim(data)[2], dim(data)[1]))grd_xy(data, bbox = ret(0, 0, dim(data)[2] - 1, dim(data)[1] - 1)as\_grd\_rct(x, \ldots)## S3 method for class 'wk_grd_rct'
as\_grd\_rct(x, \ldots)## S3 method for class 'wk_grd_xy'
as\_grd\_rct(x, \ldots)as\_grd_xy(x, \ldots)## S3 method for class 'wk_grd_xy'
as\_grd_xy(x, \ldots)## S3 method for class 'wk_grd_rct'
as\_grd_xy(x, \ldots)
```
### Arguments

bbox A [rct\(\)](#page-17-1) containing the bounds and CRS of the object. You can specify a [rct\(\)](#page-17-1) with xmin > xmax or ymin > ymax which will flip the underlying data and return an object with a normalized bounding box and data.

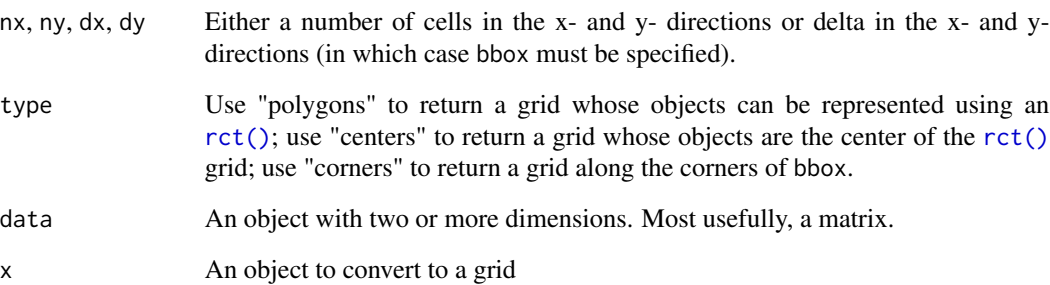

... Passed to S3 methods

#### Value

- grd() returns a grd\_rct() for type == "polygons or a grd\_xy() otherwise.
- grd\_rct() returns an object of class "wk\_grd\_rct".
- grd\_xy() returns an object of class "wk\_grd\_xy".

```
# create a grid with no data (just for coordinates)
(\text{grid} \leq \text{grid}(nx = 2, ny = 2))as_rct(grid)
as_xy(grid)
plot(grid, border = "black")
# more usefully, wraps a matrix or nd array + bbox
# approx volcano in New Zealand Transverse Mercator
bbox <- rct(
  5917000, 1757000 + 870,
  5917000 + 610, 1757000,
  crs = "EPSG:2193"
\lambda(grid <- grd_rct(volcano, bbox))
# these come with a reasonable default plot method for matrix data
plot(grid)
# you can set the data or the bounding box after creation
grid$bbox <- rct(0, 0, 1, 1)
# subset by indices or rct
plot(grid[1:2, 1:2])
plot(grid[c(stat = NA, stop = NA, step = 2), c(stat = NA, stop = NA, step = 2)])plot(grid[rct(0, 0, 0.5, 0.5)])
```
<span id="page-6-2"></span><span id="page-6-1"></span><span id="page-6-0"></span>

Grid cell operators

### Usage

```
grd_cell(grid, point, ..., snap = grd_snap_next)
grd_cell_range(
 grid,
 bbox = wk_bbox(grid),
  ...,
 step = 1L,
 snap = grd_snap_next
\lambdagrd_{cell_{rct}(grid, i, j = NULL, ...)## S3 method for class 'wk_grd_rct'
grd_{cell_rct(grid, i, j = NULL, ..., out_of_bounds = "keep")## S3 method for class 'wk_grd_xy'
grd_{cell_rct(grid, i, j = NULL, ..., out_of_bounds = "keep")grd_{cell_{xy}(grid, i, j = NULL, ...)## S3 method for class 'wk_grd_rct'
grd_{cell\_xy}(grid, i, j = NULL, ..., out_of_{bounds} = "keep")## S3 method for class 'wk_grd_xy'
grd_{cell_{xy}(grid, i, j = NULL, ..., out_of_{bounds = "keep")}
```
#### Arguments

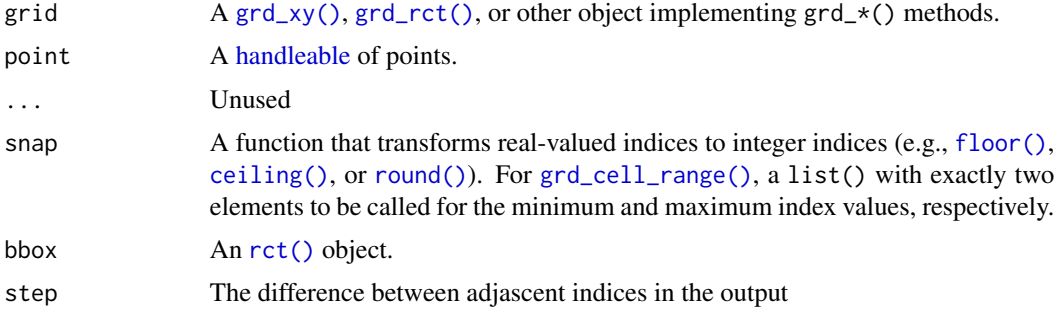

<span id="page-7-0"></span>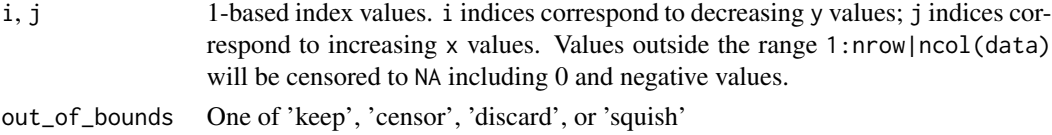

### Value

- grd\_cell(): returns a list(i, j) of index values corresponding to the input points and adjusted according to snap. Index values will be outside dim(grid) for points outside wk\_bbox(grid) including negative values.
- grd\_cell\_range() returns a slice describing the range of indices in the i and j directions.
- grd\_cell\_rct() returns a [rct\(\)](#page-17-1) of the cell extent at i, j.
- grd\_cell\_[xy\(\)](#page-52-1) returns a xy() of the cell center at i, j.

### Examples

```
grid \leftarrow grid(nx = 3, ny = 2)grd_cell(grid, xy(0.5, 0.5))
grd_cell_range(grid, grid$bbox)
grd_cell_rct(grid, 1, 1)
grd_cell_xy(grid, 1, 1)
```
<span id="page-7-1"></span>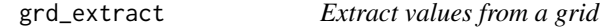

#### Description

Unlike [grd\\_subset\(\)](#page-8-1), which subsets like a matrix, [grd\\_extract\(\)](#page-7-1) returns values.

#### Usage

```
grd\_extract(grid, i = NULL, j = NULL)
```

```
grd_extract_nearest(grid, point, out_of_bounds = c("censor", "squish"))
```
 $grd_data\_extract(grid_data, i = NULL, j = NULL)$ 

#### Arguments

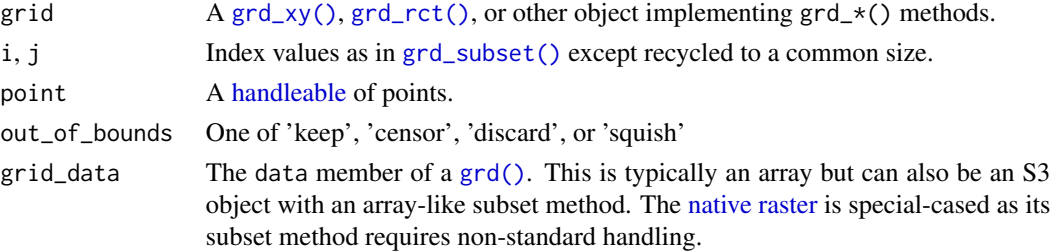

<span id="page-8-0"></span>grd\_snap\_next 9

### Value

A matrix or vector with two fewer dimensions than the input.

<span id="page-8-2"></span>grd\_snap\_next *Index snap functions*

#### <span id="page-8-3"></span>Description

These functions can be used in [grd\\_cell\(\)](#page-6-2) and [grd\\_cell\\_range\(\)](#page-6-1). These functions differ in the way they round 0.5: [grd\\_snap\\_next\(\)](#page-8-2) always rounds up and [grd\\_snap\\_previous\(\)](#page-8-3) always rounds down. You can also use [floor\(\)](#page-0-0) and [ceiling\(\)](#page-0-0) as index snap functions.

#### Usage

grd\_snap\_next(x)

grd\_snap\_previous(x)

#### Arguments

x A vector of rescaled but non-integer indices

#### Value

A vector of integer indices

### Examples

```
grd_snap_next(seq(0, 2, 0.25))
grd_snap_previous(seq(0, 2, 0.25))
```
<span id="page-8-1"></span>grd\_subset *Subset grid objects*

### Description

The [grd\\_subset\(\)](#page-8-1) method handles the subsetting of a [grd\(\)](#page-4-1) in x-y space. Ordering of indices is not considered and logical indies are recycled silently along dimensions. The result of a [grd\\_subset\(\)](#page-8-1) is always a [grd\(\)](#page-4-1) of the same type whose relationship to x-y space has not changed.

### <span id="page-9-0"></span>Usage

```
grd\_subset(grid, i = NULL, j = NULL, ...)grd_crop(grid, bbox, ..., step = 1L, snap = NULL)
grd\_extend(grid, bbox, ..., step = 1L, snap = NULL)## S3 method for class 'wk_grd_rct'
grd_crop(grid, bbox, ..., step = 1L, snap = NULL)## S3 method for class 'wk_grd_xy'
grd_crop(grid, bbox, ..., step = 1L, snap = NULL)
## S3 method for class 'wk_grd_rct'
grd\_extend(grid, bbox, ..., step = 1L, snap = NULL)## S3 method for class 'wk_grd_xy'
grd\_extend(grid, bbox, ..., step = 1L, snap = NULL)
```

```
grd_data_subset(grid_data, i = NULL, j = NULL)
```
### Arguments

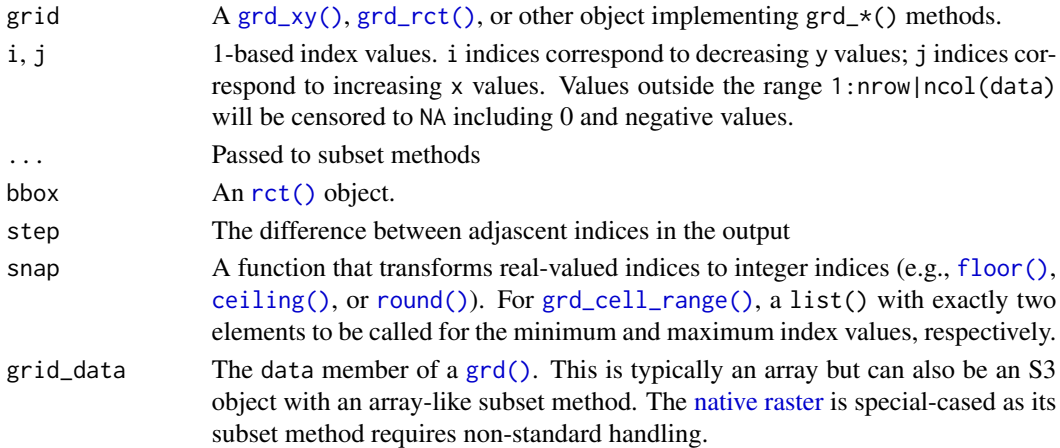

#### Value

A modified grid whose cell centres have not changed location as a result of the subset.

```
grid <- grd_rct(volcano)
grd_subset(grid, 1:20, 1:30)
grd_crop(grid, rct(-10, -10, 10, 10))
grd_extend(grid, rct(-10, -10, 10, 10))
```
<span id="page-10-0"></span>grd\_summary *Grid information*

#### Description

Grid information

#### Usage

grd\_summary(grid)

### Arguments

```
grid A \text{ grd}_xy(), \text{grd}_rct(), or other object implementing \text{grd}_x() methods.
```
#### Value

• grd\_summary() returns a list() with components xmin, ymin, xmax, ymax, nx, ny, dx, dy, width, and height.

#### Examples

 $grd\_summary(grd(nx = 3, ny = 2))$ 

<span id="page-10-1"></span>grd\_tile *Extract normalized grid tiles*

#### Description

Unlike [grd\\_tile\\_template\(\)](#page-11-1), which returns a [grd\(\)](#page-4-1) whose elements are the boundaries of the specified tiles with no data attached, [grd\\_tile\(\)](#page-10-1) returns the actual tile with the data.

```
grd_tile(grid, level, i, j = NULL)
## S3 method for class 'wk_grd_rct'
grd_tile(grid, level, i, j = NULL)## S3 method for class 'wk_grd_xy'
grd_tile(grid, level, i, j = NULL)
```
<span id="page-11-0"></span>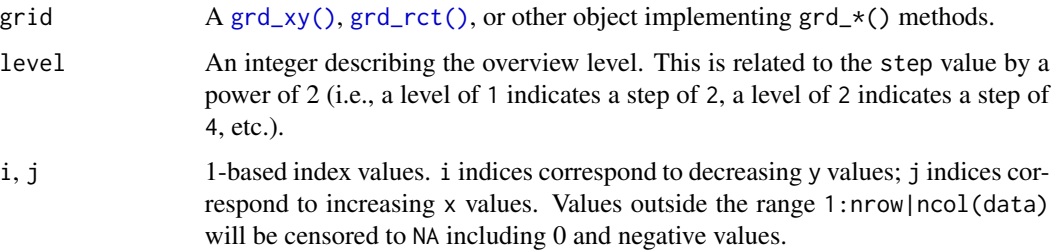

### Value

A [grd\\_subset\(\)](#page-8-1)ed version

### Examples

```
grid <- grd_rct(volcano)
plot(grd_tile(grid, 4, 1, 1))
plot(grd_tile(grid, 3, 1, 1), add = TRUE)
plot(grd_tile(grid, 3, 1, 2), add = TRUE)
plot(grd_tile(grid, 3, 2, 1), add = TRUE)
plot(grd_tile(grid, 3, 2, 2), add = TRUE)
grid <- as_grd_xy(grd_tile(grid, 4, 1, 1))
plot(grid, add = TRUE, pch = "."plot(grd_tile(grid, 3, 1, 1), add = TRUE, col = "green", pch = ".")
plot(grd\_tile(grid, 3, 1, 2), add = TRUE, col = "red", pch = ".")plot(grd_tile(grid, 3, 2, 1), add = TRUE, col = "blue", pch = ".")
plot(grd_tile(grid, 3, 2, 2), add = TRUE, col = "magenta", pch = ".")
```
<span id="page-11-1"></span>grd\_tile\_template *Compute overview grid tile*

#### <span id="page-11-2"></span>Description

A useful workflow for raster data in a memory bounded environment is to chunk a grid into sections or tiles. These functions compute tiles suitable for such processing. Use [grd\\_tile\\_summary\(\)](#page-11-2) to generate statistics for level values to choose for your application.

#### Usage

grd\_tile\_template(grid, level)

grd\_tile\_summary(grid, levels = NULL)

<span id="page-12-0"></span>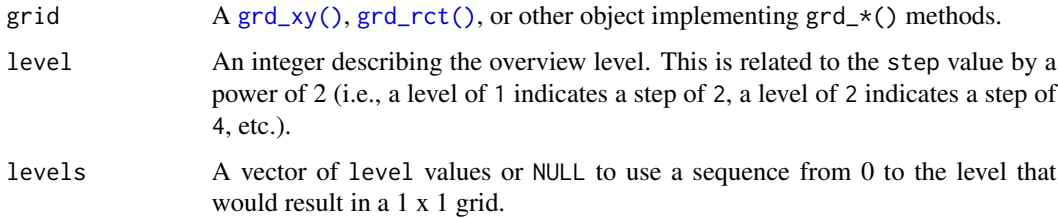

### Value

A [grd\(\)](#page-4-1)

### Examples

```
grid <- grd_rct(volcano)
grd_tile_summary(grid)
grd_tile_template(grid, 3)
```
handle\_wkt\_without\_vector\_size

*Test handlers for handling of unknown size vectors*

### Description

Test handlers for handling of unknown size vectors

### Usage

```
handle_wkt_without_vector_size(handleable, handler)
```
### Arguments

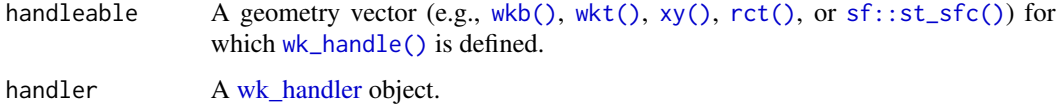

```
handle_wkt_without_vector_size(wkt(), wk_vector_meta_handler())
```
<span id="page-13-0"></span>

S3 details for crc objects

### Usage

```
new_wk_crc(x = list(x = double(), y = double(), r = double());, crs = NULL)
```
### Arguments

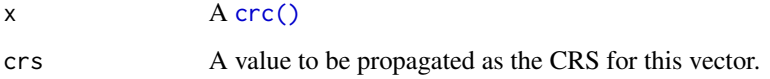

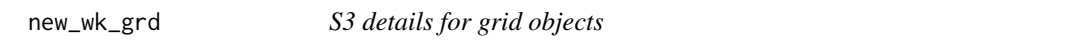

### Description

S3 details for grid objects

### Usage

new\_wk\_grd(x, subclass = character())

### Arguments

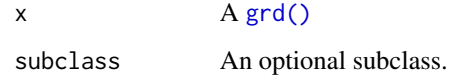

#### Value

An object inheriting from 'grd'

<span id="page-14-0"></span>

S3 details for rct objects

### Usage

```
new_wk_rct(
 x = list(xmin = double(), ymin = double(), xmax = double(), ymax = double(),crs = NULL
)
```
### Arguments

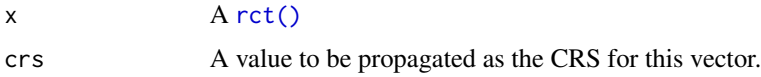

<span id="page-14-1"></span>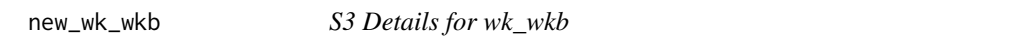

### Description

S3 Details for wk\_wkb

### Usage

```
new_wk_wkb(x = list(), crs = NULL, geodesic = NULL)
```
validate\_wk\_wkb(x)

is\_wk\_wkb(x)

### Arguments

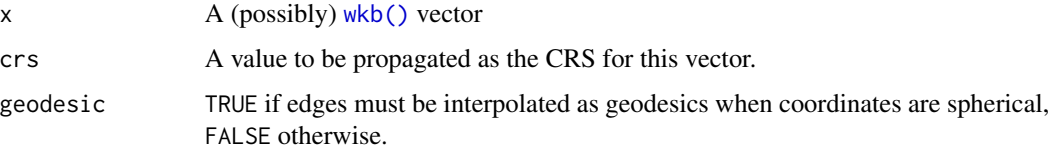

<span id="page-15-1"></span><span id="page-15-0"></span>

S3 Details for wk\_wkt

#### Usage

```
new_wk_wkt(x = character(), crs = NULL, geodesic = NULL)
```
is\_wk\_wkt(x)

validate\_wk\_wkt(x)

#### Arguments

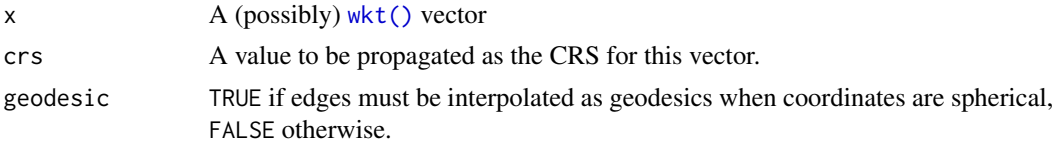

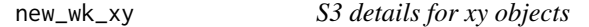

#### Description

S3 details for xy objects

```
new_wk_xy(x = list(x = double(), y = double()); crs = NULL)
new_wk_xyz(x = list(x = double(), y = double(), z = double()); crs = NULL)
new_wk_xym(x = list(x = double(), y = double(), m = double());, crs = NULL)new_wk_xyzm(
 x = list(x = double(), y = double(), z = double(), m = double(),crs = NULL
\lambdavalidate_wk_xy(x)
validate_wk_xyz(x)
```
<span id="page-16-0"></span>validate\_wk\_xym(x)

validate\_wk\_xyzm(x)

### Arguments

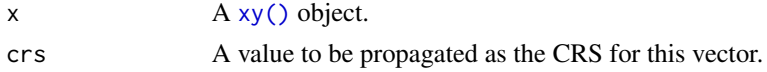

plot.wk\_grd\_xy *Plot grid objects*

### Description

Plot grid objects

### Usage

```
## S3 method for class 'wk_grd_xy'
plot(x, ...)
## S3 method for class 'wk_grd_rct'
plot(
  x,
  ...,
  image = NULL,
  interpolate = FALSE,
  oversample = 4,
  border = NA,
  asp = 1,bbox = NULL,xlab = ",
  ylab = ",
  add = FALSE\mathcal{L}
```
### Arguments

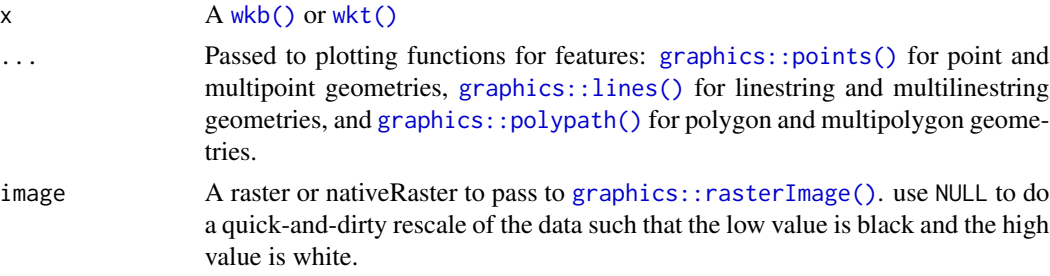

<span id="page-17-0"></span>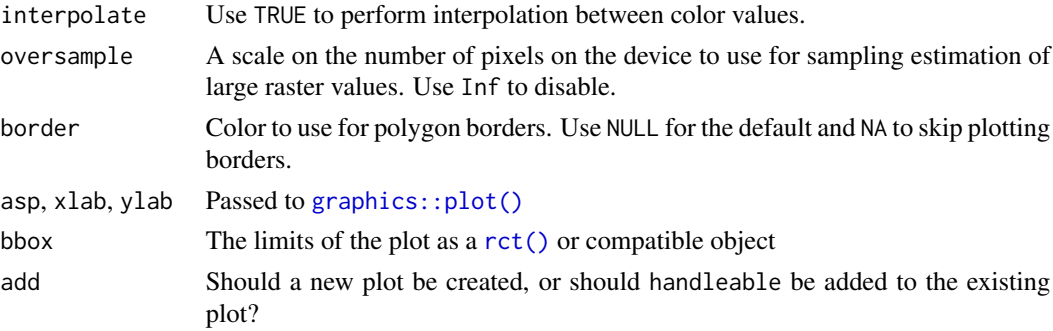

### Value

x, invisibly.

### Examples

plot(grd\_rct(volcano)) plot(grd\_xy(volcano))

<span id="page-17-1"></span>rct *2D rectangle vectors*

### Description

2D rectangle vectors

```
rct(
 xmin = double(),ymin = double(),xmax = double(),
 ymax = double(),crs = wk_crs_auto()
)
as_rct(x, \ldots)## S3 method for class 'wk_rct'
as_rct(x, \ldots)## S3 method for class 'matrix'
as_rct(x, ..., crs = NULL)## S3 method for class 'data.frame'
as_rct(x, ..., crs = NULL)
```
#### <span id="page-18-0"></span>rct\_xmin 19

### Arguments

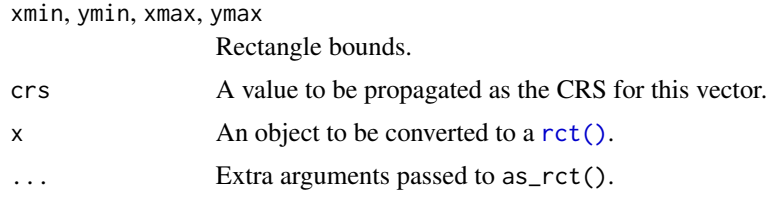

### Value

A vector along the recycled length of bounds.

### Examples

rct(1, 2, 3, 4)

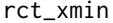

### $Rectangle$  accessors and operators

### Description

Rectangle accessors and operators

### Usage

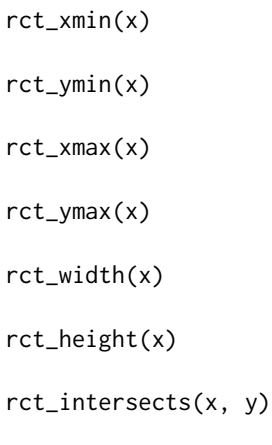

```
rct_contains(x, y)
```
rct\_intersection(x, y)

### Arguments

x, y [rct\(\)](#page-17-1) vectors

### <span id="page-19-0"></span>Value

• rct\_xmin(), rct\_xmax(), rct\_ymin(), and rct\_ymax() return the components of the [rct\(\)](#page-17-1).

#### Examples

```
x \le -rct(0, 0, 10, 10)y <- rct(5, 5, 15, 15)
rct_xmin(x)
rct_ymin(x)
rct_xmax(x)
rct_ymax(x)
rct_height(x)
rct_width(x)
rct_intersects(x, y)
rct_intersection(x, y)
rct_contains(x, y)
rct_{\text{contains}}(x, rct(4, 4, 6, 6))
```
vctrs-methods *Vctrs methods*

#### Description

Vctrs methods

```
vec_cast.wk_wkb(x, to, ...)
vec_ptype2.wk_wkb(x, y, ...)
vec_cast.wk_wkt(x, to, ...)
vec_ptype2.wk_wkt(x, y, ...)
vec_cast.wk_xy(x, to, ...)
vec_ptype2.wk_xy(x, y, ...)
vec_cast.wk_xyz(x, to, ...)
vec_ptype2.wk_xyz(x, y, ...)
vec_cast.wk_xym(x, to, ...)
vec_ptype2.wk_xym(x, y, ...)
```

```
vec_cast.wk_xyzm(x, to, ...)
```
vec\_ptype2.wk\_xyzm(x, y, ...)

vec\_cast.wk\_rct(x, to, ...)

vec\_ptype2.wk\_rct(x, y, ...)

vec\_cast.wk\_crc(x, to, ...)

vec\_ptype2.wk\_crc(x, y, ...)

#### Arguments

x, y, to, ... See [vctrs::vec\\_cast\(\)](#page-0-0) and [vctrs::vec\\_ptype2\(\)](#page-0-0).

<span id="page-20-1"></span>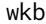

Mark lists of raw vectors as well-known binary

### Description

Mark lists of raw vectors as well-known binary

#### Usage

```
wkb(x = list(), crs = wk_ccrs_auto(), geodesic = FALSE)parse_wkb(x, crs = wk_crs_auto(), geodesic = FALSE)
wk_platform_endian()
as_wkb(x, \ldots)## Default S3 method:
as_wkb(x, \ldots)## S3 method for class 'character'
as_wkb(x, ..., crs = NULL, geodesic = FALSE)## S3 method for class 'wk_wkb'
as_wkb(x, \ldots)## S3 method for class 'blob'
as_wkb(x, ..., crs = NULL, geodesic = FALSE)## S3 method for class 'WKB'
as_wkb(x, ..., crs = NULL, geodesic = FALSE)
```
<span id="page-20-0"></span> $wkb$  21

<span id="page-21-0"></span>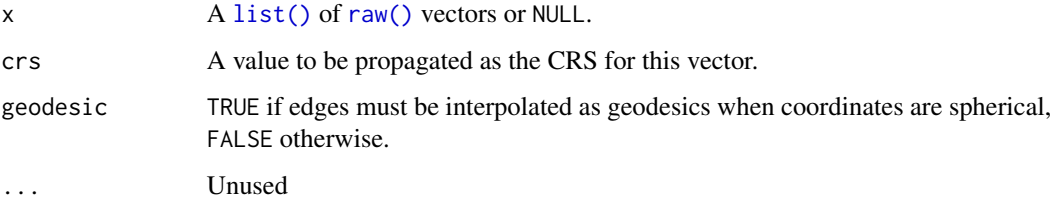

### Value

A [new\\_wk\\_wkb\(\)](#page-14-1)

### Examples

as\_wkb("POINT (20 10)")

wkb\_to\_hex *Convert well-known binary to hex*

### Description

Convert well-known binary to hex

### Usage

wkb\_to\_hex(x)

### Arguments

x A [wkb\(\)](#page-20-1) vector

### Value

A hex encoded [wkb\(\)](#page-20-1) vector

```
x <- as_wkb(xyz(1:5, 6:10, 11:15))
wkb_to_hex(x)
```
<span id="page-22-0"></span>These functions are deprecated and will be removed in a future version.

#### Usage

```
wkb_translate_wkt(wkb, ..., precision = 16, trim = TRUE)
wkb_translate_wkb(wkb, ..., endian = NA_integer_)
wkt_translate_wkt(wkt, ..., precision = 16, trim = TRUE)
wkt_translate_wkb(wkt, ..., endian = NA_integer_)
```
#### Arguments

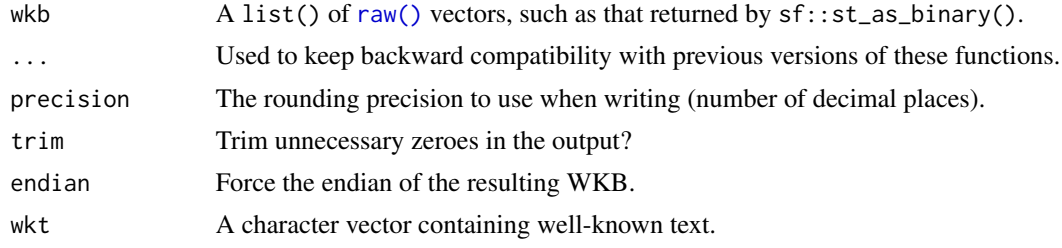

<span id="page-22-1"></span>wkt *Mark character vectors as well-known text*

#### Description

Mark character vectors as well-known text

```
wkt(x = character(), crs = wk_crs_auto(), geodesic = FALSE)parse_wkt(x, crs = wk_crs_auto(), geodesic = FALSE)
as_wkt(x, \ldots)## Default S3 method:
as_wkt(x, \ldots)
```

```
## S3 method for class 'character'
as_wkt(x, ..., crs = NULL, geodesic = FALSE)## S3 method for class 'wk_wkt'
as_wkt(x, \ldots)
```
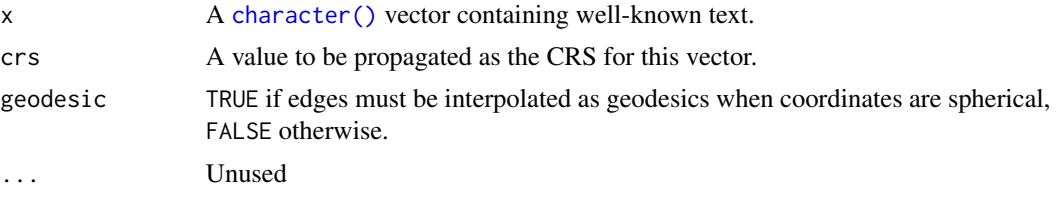

### Value

A [new\\_wk\\_wkt\(\)](#page-15-1)

### Examples

wkt("POINT (20 10)")

#### wk\_bbox *2D bounding rectangles*

### Description

2D bounding rectangles

```
wk_bbox(handleable, ...)
wk_envelope(handleable, ...)
## Default S3 method:
wk_bbox(handleable, ...)
## Default S3 method:
wk_envelope(handleable, ...)
## S3 method for class 'wk_rct'
wk_envelope(handleable, ...)
## S3 method for class 'wk_crc'
wk_envelope(handleable, ...)
```

```
## S3 method for class 'wk_xy'
wk_envelope(handleable, ...)
```
wk\_bbox\_handler()

```
wk_envelope_handler()
```
#### Arguments

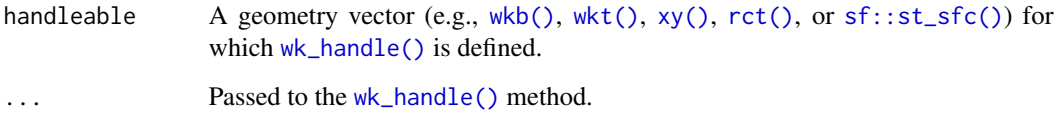

#### Value

A [rct\(\)](#page-17-1) of length 1.

#### Examples

wk\_bbox(wkt("LINESTRING (1 2, 3 5)"))

wk\_chunk\_strategy\_single *Chunking strategies*

### <span id="page-24-1"></span>Description

It is often impractical, inefficient, or impossible to perform an operation on a vector of geometries with all the geometries loaded into memory at the same time. These functions help generalize the pattern of split-apply-combine to one or more handlers recycled along a common length. These functions are designed for developers rather than users and should be considered experimental.

#### Usage

```
wk_chunk_strategy_single()
```
wk\_chunk\_strategy\_feature(n\_chunks = NULL, chunk\_size = NULL)

 $wk\_chunk\_strategy\_coordinates(n\_chunks = NULL, chunk\_size = NULL, reduce = "*")$ 

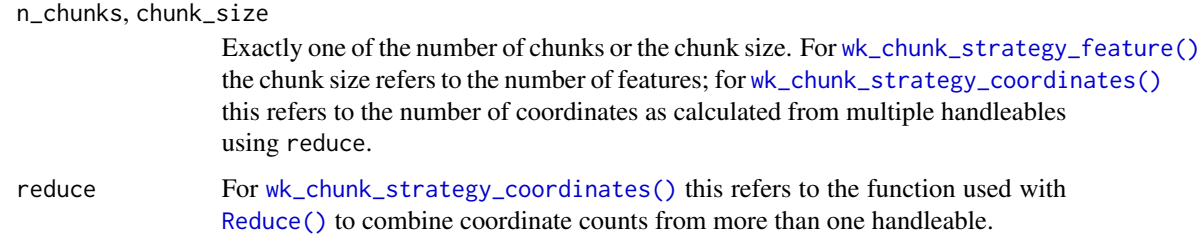

#### Value

A function that returns a data.frame with columns from and to when called with a handleable and the feature count.

### Examples

```
feat <- c(as_wkt(xy(1:4, 1:4)), wkt("LINESTRING (1 1, 2 2)"))
wk_chunk_strategy_single()(list(feat), 5)
wk_chunk_strategy_feature(chunk_size = 2)(list(feat), 5)
wk_chunk_strategy_coordinates(chunk_size = 2)(list(feat), 5)
```
wk\_count *Count geometry components*

#### Description

Counts the number of geometries, rings, and coordinates found within each feature. As opposed to [wk\\_meta\(\)](#page-40-1), this handler will iterate over the entire geometry.

#### Usage

```
wk_count(handleable, ...)
## Default S3 method:
wk_count(handleable, ...)
```
wk\_count\_handler()

#### Arguments

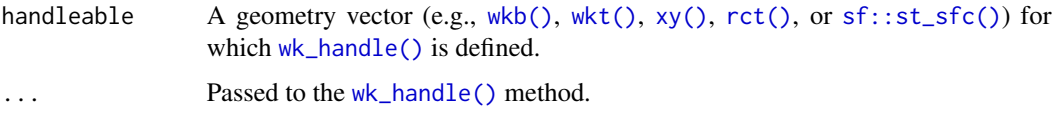

<span id="page-25-0"></span>

<span id="page-26-0"></span>wk\_crs 27

#### Value

A data.frame with one row for every feature encountered and columns:

- n\_geom: The number of geometries encountered, including the root geometry. Will be zero for a null feature.
- n\_ring: The number of rings encountered. Will be zero for a null feature.
- n\_coord: The number of coordinates encountered. Will be zero for a null feature.

### Examples

```
wk_count(as_wkt("LINESTRING (0 0, 1 1)"))
wk_count(as_wkb("LINESTRING (0 0, 1 1)"))
```
<span id="page-26-1"></span>wk\_crs *Set and get vector CRS*

#### Description

The wk package doesn't operate on CRS objects, but does propagate them through subsetting and concatenation. A CRS object can be any R object, and x can be any object whose 'crs' attribute carries a CRS. These functions are S3 generics to keep them from being used on objects that do not use this system of CRS propagation.

#### Usage

wk\_crs(x) ## S3 method for class 'wk\_vctr' wk\_crs(x) ## S3 method for class 'wk\_rcrd' wk\_crs(x)  $wk_crs(x) < -$  value wk\_set\_crs(x, crs) wk\_crs\_output(...) wk\_is\_geodesic\_output(...)

#### Arguments

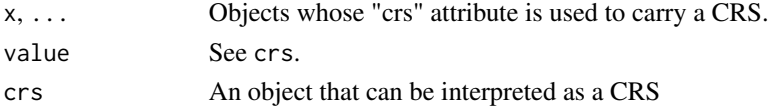

<span id="page-27-2"></span><span id="page-27-1"></span><span id="page-27-0"></span>

The [wk\\_crs\\_equal\(\)](#page-27-1) function uses special S3 dispatch on [wk\\_crs\\_equal\\_generic\(\)](#page-27-2) to evaluate whether or not two CRS values can be considered equal. When implementing [wk\\_crs\\_equal\\_generic\(\)](#page-27-2), every attempt should be made to make  $wk\_crs\_equal(x, y)$  and  $wk\_crs\_equal(y, x)$  return identically.

#### Usage

wk\_crs\_equal(x, y)

wk\_crs\_equal\_generic(x, y, ...)

#### Arguments

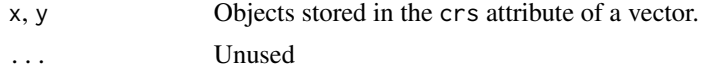

### Value

TRUE if x and y can be considered equal, FALSE otherwise.

<span id="page-27-3"></span>wk\_crs\_inherit *Special CRS values*

#### <span id="page-27-4"></span>Description

The CRS handling in the wk package requires two sentinel CRS values. The first,  $wk_crs\_inherit(),$ signals that the vector should inherit a CRS of another vector if combined. This is useful for empty, NULL, and/or zero-length geometries. The second, [wk\\_crs\\_auto\(\)](#page-27-4), is used as the default argument of crs for constructors so that zero-length geometries are assigned a CRS of wk\_crs\_inherit() by default.

```
wk_crs_inherit()
wk_crs_longlat(crs = NULL)
wk_crs_auto()
wk_crs_auto_value(x, crs)
```
<span id="page-28-0"></span>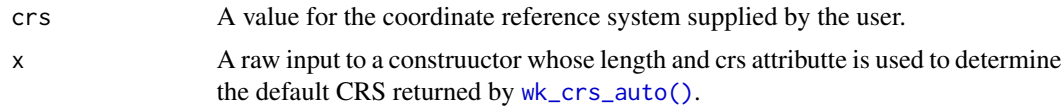

#### Examples

```
wk_crs_auto_value(list(), wk_crs_auto())
wk_crs_auto_value(list(), 1234)
wk_crs_auto_value(list(NULL), wk_crs_auto())
```
wk\_crs\_proj\_definition

*CRS object generic methods*

### Description

CRS object generic methods

#### Usage

```
wk_crs_proj_definition(crs, proj_version = NULL, verbose = FALSE)
wk_crs_projjson(crs)
## S3 method for class '`NULL`'
wk_crs_proj_definition(crs, proj_version = NULL, verbose = FALSE)
## S3 method for class 'wk_crs_inherit'
wk_crs_proj_definition(crs, proj_version = NULL, verbose = FALSE)
## S3 method for class 'character'
wk_crs_proj_definition(crs, proj_version = NULL, verbose = FALSE)
## S3 method for class 'double'
wk_crs_proj_definition(crs, proj_version = NULL, verbose = FALSE)
## S3 method for class 'integer'
wk_crs_proj_definition(crs, proj_version = NULL, verbose = FALSE)
```
#### Arguments

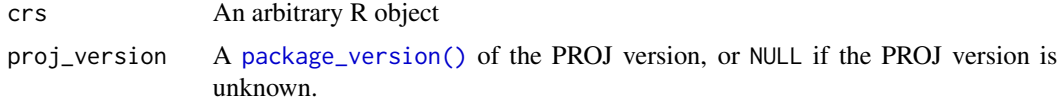

<span id="page-29-0"></span>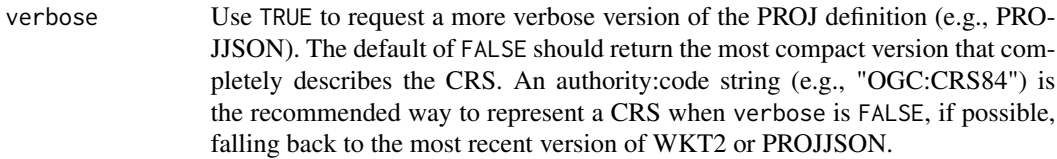

### Value

- wk\_crs\_proj\_definition() Returns a string used to represent the CRS in PROJ. For recent PROJ version you'll want to return PROJJSON; however you should check proj\_version if you want this to work with older versions of PROJ.
- wk\_crs\_projjson() Returns a PROJJSON string or NA\_character\_ if this representation is unknown or can't be calculated.

### Examples

wk\_crs\_proj\_definition("EPSG:4326")

<span id="page-29-1"></span>wk\_debug *Debug filters and handlers*

### Description

Debug filters and handlers

#### Usage

```
wk_debug(handleable, handler = wk_void_h)andler(), ...)
```
wk\_debug\_filter(handler = wk\_void\_handler())

#### Arguments

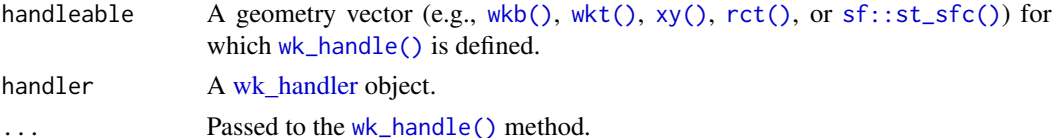

#### Value

The result of the handler.

#### Examples

wk\_debug(wkt("POINT (1 1)")) wk\_handle(wkt("POINT (1 1)"), wk\_debug\_filter())

<span id="page-30-0"></span>

Create example geometry objects

### Usage

```
wk_example(which = "nc", crs = NA, geodesic = FALSE)
wk_example_wkt
```
### Arguments

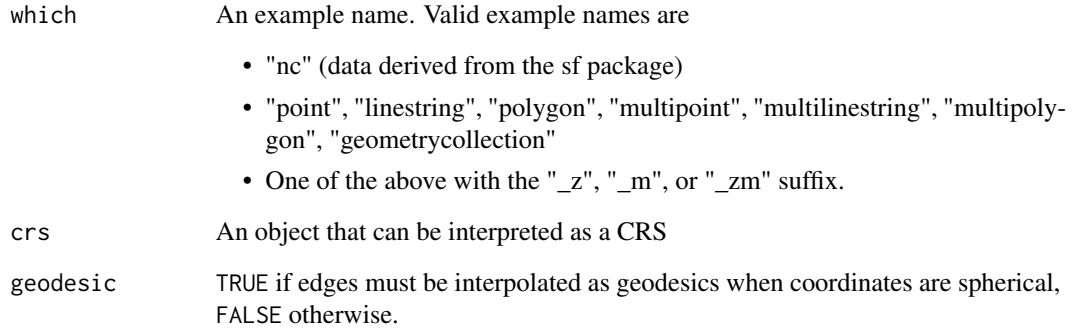

### Format

An object of class list of length 29.

### Value

A [wkt\(\)](#page-22-1) with the specified example.

### Examples

wk\_example("polygon")

<span id="page-31-0"></span>

Extract simple geometries

### Usage

```
wk_flatten(handleable, ..., max_depth = 1)
```

```
wk_flatten_filter(handler, max_depth = 1L, add_details = FALSE)
```
### Arguments

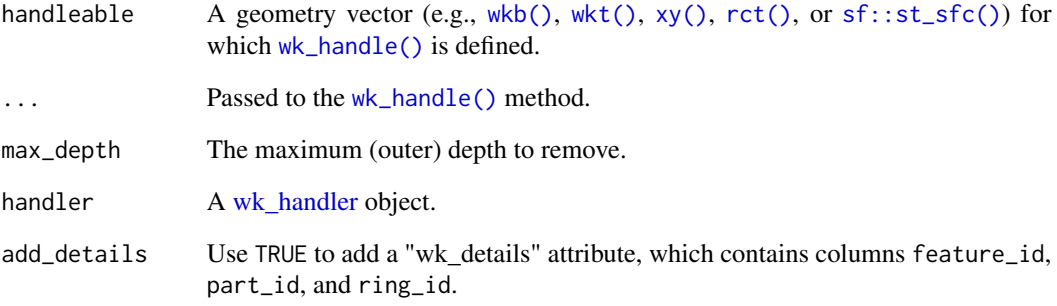

### Value

handleable transformed such that collections have been expanded and only simple geometries (point, linestring, polygon) remain.

```
wk_flatten(wkt("MULTIPOINT (1 1, 2 2, 3 3)"))
wk_flatten(
  wkt("GEOMETRYCOLLECTION (GEOMETRYCOLLECTION (GEOMETRYCOLLECTION (POINT (0 1))))"),
 max\_depth = 2\lambda
```
<span id="page-32-1"></span><span id="page-32-0"></span>

Provides an abbreviated version of the well-known text representation of a geometry. This returns a constant number of coordinates for each geometry, so is safe to use for geometry vectors with many (potentially large) features. Parse errors are passed on to the format string and do not cause this handler to error.

#### Usage

```
wk_format(handleable, precision = 7, trim = TRUE, max_coords = 6, ...)
wkt_format_handler(precision = 7, trim = TRUE, max_coords = 6)
```
### Arguments

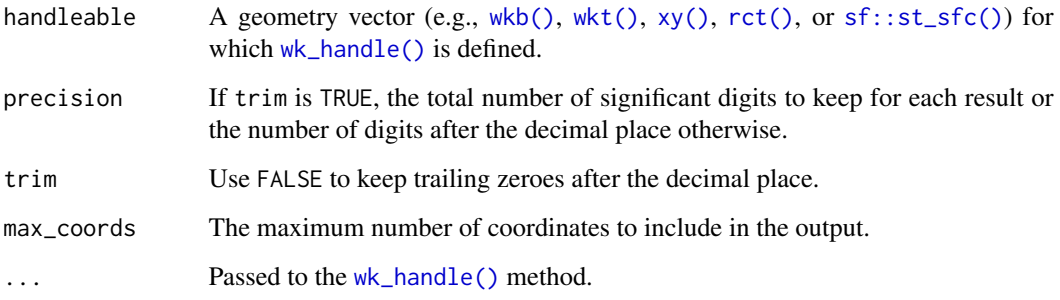

#### Value

A character vector of abbreviated well-known text.

```
wk_format(wkt("MULTIPOLYGON (((0 0, 10 0, 0 10, 0 0)))"))
wk_format(new_wk_wkt("POINT ENTPY"))
wk_handle(
  wkt("MULTIPOLYGON (((0 0, 10 0, 0 10, 0 0)))"),
  wkt_format_handler()
\lambda
```
<span id="page-33-0"></span>wk\_handle.data.frame *Use data.frame with wk*

#### Description

Use data.frame with wk

#### Usage

```
## S3 method for class 'data.frame'
wk_handle(handleable, handler, ...)
## S3 method for class 'data.frame'
wk_restore(handleable, result, ...)
## S3 method for class 'tbl_df'
wk_restore(handleable, result, ...)
## S3 method for class 'data.frame'
wk_translate(handleable, to, ...)
## S3 method for class 'tbl_df'
wk_translate(handleable, to, ...)
## S3 method for class 'sf'
wk_translate(handleable, to, ...)
## S3 method for class 'sf'
wk_restore(handleable, result, ...)
```
#### Arguments

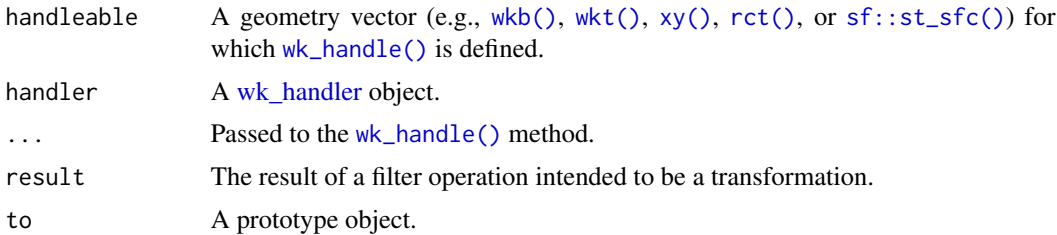

```
wk_handle(data.frame(a = wkt("POINT (0 1)")), wkb_writer())
wk_translate(wkt("POINT (0 1)"), data.frame(col_name = wkb()))
wk_translate(data.frame(a = wkt("POINT (0 1)")), data.frame(wkb()))
```
<span id="page-34-1"></span><span id="page-34-0"></span>The handler is the basic building block of the wk package. In particular, the [wk\\_handle\(\)](#page-34-1) generic allows operations written as handlers to "just work" with many different input types. The wk package provides the [wk\\_void\(\)](#page-50-1) handler, the [wk\\_format\(\)](#page-32-1) handler, the [wk\\_debug\(\)](#page-29-1) handler, the [wk\\_problems\(\)](#page-44-1) handler, and [wk\\_writer\(\)](#page-51-1)s for [wkb\(\)](#page-20-1), [wkt\(\)](#page-22-1), [xy\(\)](#page-52-1), and [sf::st\\_sfc\(\)](#page-0-0)) vectors.

```
## S3 method for class 'wk_crc'
wk_handle(
  handleable,
 handler,
  ...,
 n_segments = getOption("wk.crc_n_segments", NULL),
  resolution = getOption("wk.crc_resolution", NULL)
)
## S3 method for class 'wk_rct'
wk_handle(handleable, handler, ...)
## S3 method for class 'sfc'
wk_handle(handleable, handler, ...)
## S3 method for class 'wk_wkb'
wk_handle(handleable, handler, ...)
## S3 method for class 'wk_wkt'
wk_handle(handleable, handler, ...)
## S3 method for class 'wk_xy'
wk_handle(handleable, handler, ...)
wk_handle(handleable, handler, ...)
is_handleable(handleable)
new_wk_handler(handler_ptr, subclass = character())
is_wk_handler(handler)
as_wk_handler(handler, ...)
## S3 method for class 'sfg'
```

```
wk_handle(handleable, handler, ...)
## S3 method for class 'sf'
wk_handle(handleable, handler, ...)
## S3 method for class 'bbox'
wk_handle(handleable, handler, ...)
```
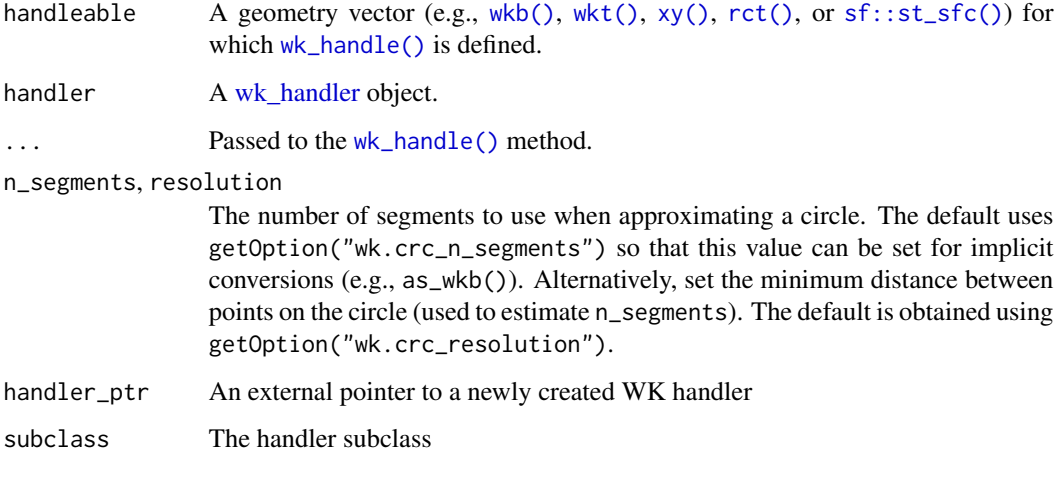

### Value

A WK handler.

wk\_handle.wk\_grd\_xy *Handler interface for grid objects*

### Description

Handler interface for grid objects

```
## S3 method for class 'wk_grd_xy'
wk_1handle(handleable, handler, ..., data_order = c("y", "x"))
## S3 method for class 'wk_grd_rct'
wk_handle(handleable, handler, ..., data_order = c("y", "x"))
```
<span id="page-36-0"></span>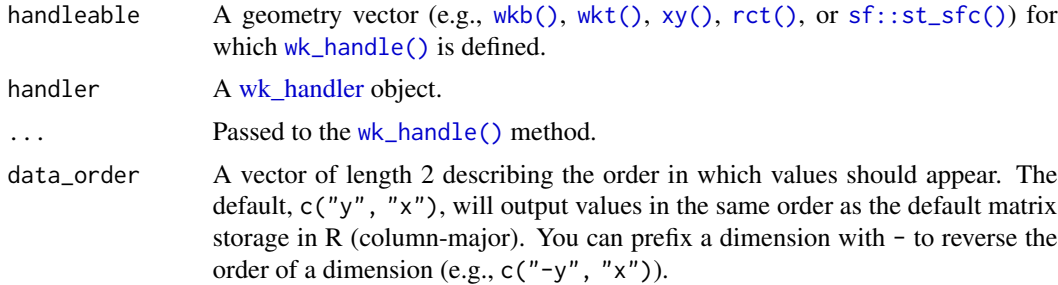

#### Value

The result of the handler.

### Examples

```
wk\_handle(grd(nx = 3, ny = 3), wt\_writer())wk\_handle(grd(nx = 3, ny = 3, type = "centers"), wkt\_writer())
```
wk\_handle\_slice.data.frame

*Handle specific regions of objects*

### Description

Handle specific regions of objects

```
## S3 method for class 'data.frame'
wk_handle_slice(handleable, handler, from = NULL, to = NULL, ...)
wk_handle_slice(
  handleable,
 handler = wk_writer(handleable),
  from = NULL,
  to = NULL,...
\lambda## Default S3 method:
wk_handle_slice(
  handleable,
  handler = wk_writer(handleable),
  from = NULL,
```

```
to = NULL,
  ...
)
```
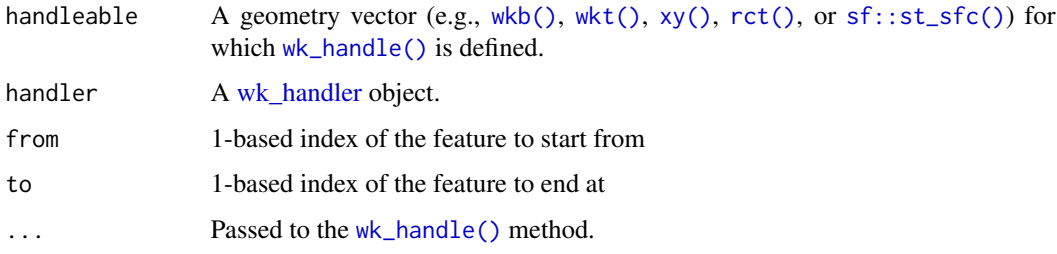

### Value

A subset of handleable

### Examples

```
wk\_handle\_slice(xy(1:5, 1:5), wkt\_writer(), from = 3, to = 5)wk_handle_slice(
 data.frame(let = letters[1:5], geom = xy(1:5, 1:5)),
  wkt_writer(),
  from = 3, to = 5)
```
wk\_identity *Copy a geometry vector*

### Description

Copy a geometry vector

```
wk_identity(handleable, ...)
wk_identity_filter(handler)
wk_restore(handleable, result, ...)
## Default S3 method:
wk_restore(handleable, result, ...)
```
### <span id="page-38-0"></span>wk\_is\_geodesic 39

### Arguments

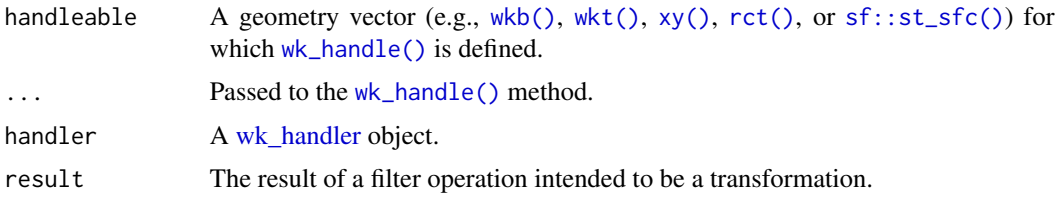

### Value

A copy of handleable.

#### Examples

```
wk_identity(wkt("POINT (1 2)"))
```
wk\_is\_geodesic *Set and get vector geodesic edge interpolation*

### Description

Set and get vector geodesic edge interpolation

### Usage

```
wk_is_geodesic(x)
```
wk\_set\_geodesic(x, geodesic)

wk\_is\_geodesic(x) <- value

wk\_geodesic\_inherit()

### Arguments

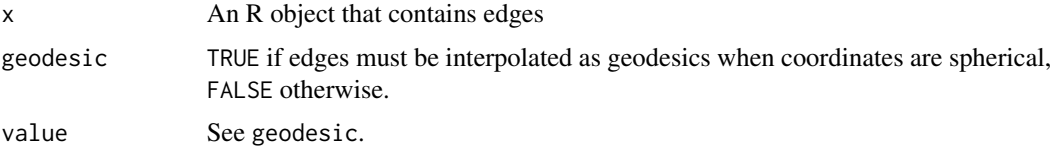

### Value

TRUE if edges must be interpolated as geodesics when coordinates are spherical, FALSE otherwise.

<span id="page-39-0"></span>

Create lines, polygons, and collections

### Usage

```
wk_linestring(handleable, feature_id = 1L, ..., geodesic = NULL)
wk_polygon(handleable, feature_id = 1L, ring_id = 1L, ..., geodesic = NULL)
wk_collection(
 handleable,
 geometry_type = wk_geometry_type("geometrycollection"),
  feature_id = 1L,
  ...
\lambdawk_linestring_filter(handler, feature_id = 1L)
wk_polygon_filter(handler, feature_id = 1L, ring_id = 1L)
wk_collection_filter(
  handler,
 geometry_type = wk_geometry_type("geometrycollection"),
  feature_id = 1L)
```
#### Arguments

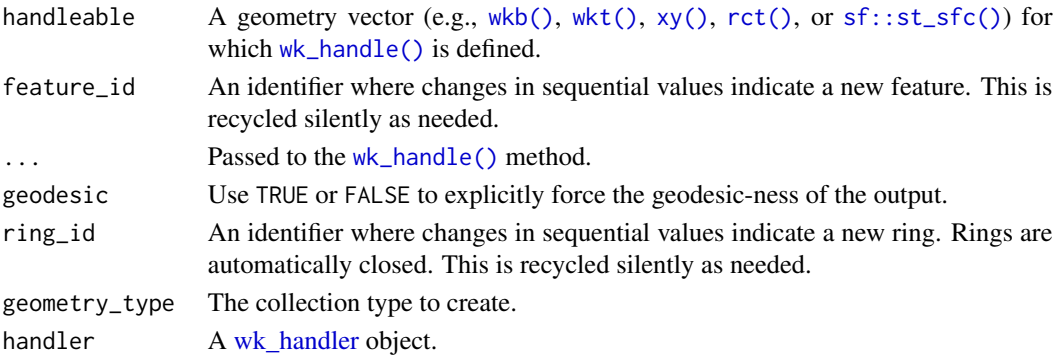

#### Value

An object of the same class as handleable with whose coordinates have been assembled into the given type.

#### <span id="page-40-0"></span>wk\_meta 41

### Examples

```
wk_linestring(xy(c(1, 1), c(2, 3)))
wk_polygon(xy(c(0, 1, 0), c(0, 0, 1)))
wk_collection(xy(c(1, 1), c(2, 3)))
```
#### <span id="page-40-1"></span>wk\_meta *Extract feature-level meta*

### Description

These functions return the non-coordinate information of a geometry and/or vector. They do not parse an entire geometry/vector and are intended to be very fast even for large vectors.

#### Usage

```
wk_meta(handleable, ...)
## Default S3 method:
wk_meta(handleable, ...)
wk_vector_meta(handleable, ...)
## Default S3 method:
wk_vector_meta(handleable, ...)
wk_meta_handler()
wk_vector_meta_handler()
wk_geometry_type_label(geometry_type)
wk_geometry_type(geometry_type_label)
```
### Arguments

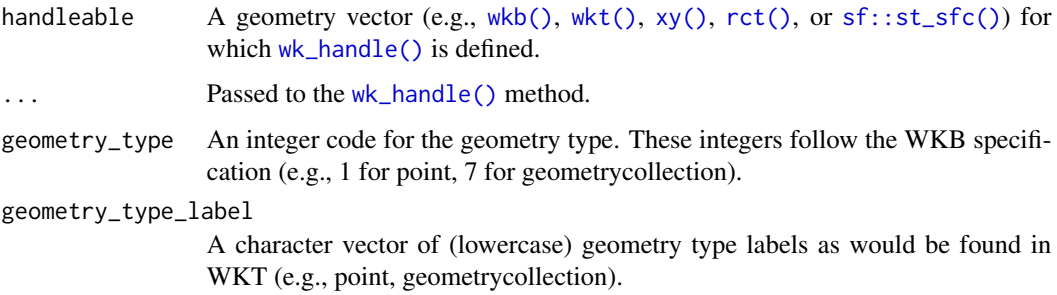

#### <span id="page-41-0"></span>Value

A data.frame with columns:

- geometry\_type: An integer identifying the geometry type. A value of 0 indicates that the types of geometry in the vector are not known without parsing the entire vector.
- size: For points and linestrings, the number of coordinates; for polygons, the number of rings; for collections, the number of child geometries. A value of zero indicates an EMPTY geometry. A value of NA means this value is unknown without parsing the entire geometry.
- has\_z: TRUE if coordinates contain a Z value. A value of NA means this value is unknown without parsing the entire vector.
- has\_m: TRUE if coordinates contain an M value. A value of NA means this value is unknown without parsing the entire vector.
- srid: An integer identifying a CRS or NA if this value was not provided.
- precision: A grid size or 0.0 if a grid size was not provided. Note that coordinate values may not have been rounded; the grid size only refers to the level of detail with which they should be interpreted.
- is\_empty: TRUE if there is at least one non-empty coordinate. For the purposes of this value, a non-empty coordinate is one that contains at least one value that is not NA or NaN.

#### Examples

```
wk_vector_meta(as_wkt("LINESTRING (0 0, 1 1)"))
wk_meta(as_wkt("LINESTRING (0 0, 1 1)"))
wk_meta(as_wkb("LINESTRING (0 0, 1 1)"))
wk_geometry_type_label(1:7)
wk_geometry_type(c("point", "geometrycollection"))
```
wk\_orient *Orient polygon coordinates*

#### Description

Orient polygon coordinates

#### Usage

```
wk_orient(handleable, ..., direction = wk_counterclockwise())
```
wk\_orient\_filter(handler, direction = wk\_counterclockwise())

wk\_clockwise()

wk\_counterclockwise()

#### <span id="page-42-0"></span>wk\_plot 43

### Arguments

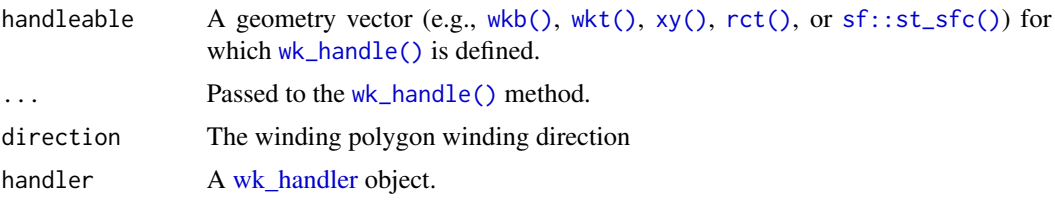

#### Value

handleable with consistently oriented polygons, in direction winding order.

### Examples

```
wk_orient(wkt("POLYGON ((0 0, 1 0, 1 1, 0 1, 0 0))"))
wk_orient(
 wkt("POLYGON ((0 0, 0 1, 1 1, 1 0, 0 0))"),
  direction = wk_clockwise()
\mathcal{L}
```
wk\_plot *Plot well-known geometry vectors*

### Description

Plot well-known geometry vectors

```
wk_plot(
 handleable,
  ...,
 asp = 1,bbox = NULL,xlab = ",
  ylab = "",
 rule = "evenodd",
 add = FALSE)
## Default S3 method:
wk_plot(
 handleable,
  ...,
 asp = 1,bbox = NULL,
```
44 wk\_plot

```
xlab = ",
 ylab = "",
 rule = "evenodd",
 add = FALSE\mathcal{L}## S3 method for class 'wk_wkt'
plot(
 x,
 ...,
 asp = 1,bbox = NULL,xlab = "",
 ylab = "",
 rule = "evenodd",
 add = FALSE\mathcal{L}## S3 method for class 'wk_wkb'
plot(
x,
  ...,
 asp = 1,bbox = NULL,xlab = ",
 ylab = "",
 rule = "evenodd",
 add = FALSE)
## S3 method for class 'wk_xy'
plot(x, ..., asp = 1, bbox = NULL, xlab = "", ylab = "", add = FALSE)## S3 method for class 'wk_rct'
plot(x, ..., asp = 1, bbox = NULL, xlab = "", ylab = "", add = FALSE)## S3 method for class 'wk_crc'
plot(x, ..., asp = 1, bbox = NULL, xlab = "", ylab = "", add = FALSE)
```
### Arguments

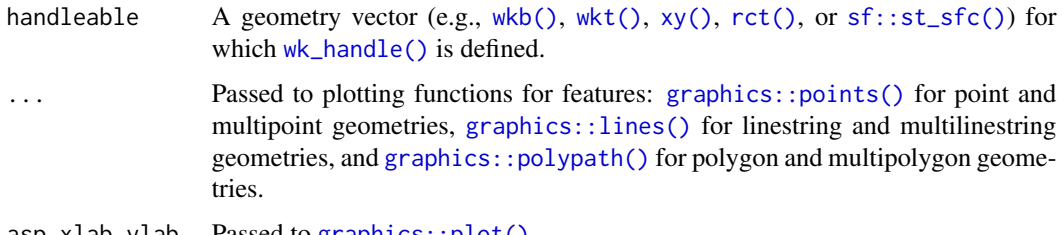

asp, xlab, ylab Passed to [graphics::plot\(\)](#page-0-0)

<span id="page-43-0"></span>

### <span id="page-44-0"></span>wk\_problems 45

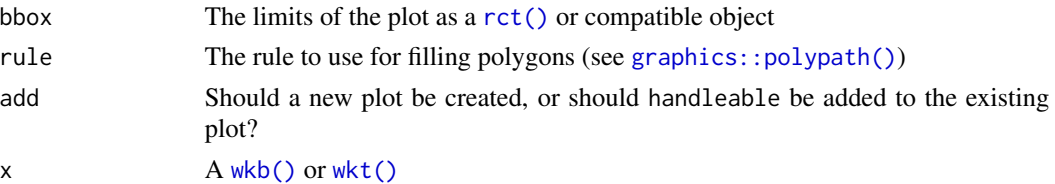

#### Value

The input, invisibly.

#### Examples

```
plot(as_wkt("LINESTRING (0 0, 1 1)"))
plot(as_wkb("LINESTRING (0 0, 1 1)"))
```
<span id="page-44-1"></span>wk\_problems *Validate well-known binary and well-known text*

#### Description

The problems handler returns a character vector of parse errors and can be used to validate input of any type for which [wk\\_handle\(\)](#page-34-1) is defined.

#### Usage

```
wk_problems(handleable, ...)
```

```
wk_problems_handler()
```
#### Arguments

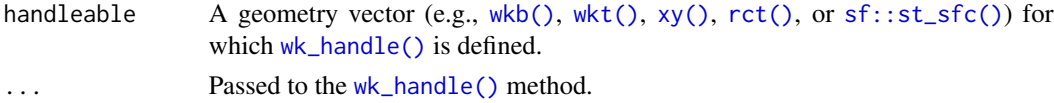

#### Value

A character vector of parsing errors. NA signifies that there was no parsing error.

```
wk_problems(new_wk_wkt(c("POINT EMTPY", "POINT (20 30)")))
wk_handle(
  new_wk_wkt(c("POINT EMTPY", "POINT (20 30)")),
  wk_problems_handler()
\mathcal{L}
```
<span id="page-45-0"></span>

These fixtures are calculated from PROJ version 9.1.0 and the database built from its source. They are used internally to transform and inspect coordinate reference systems.

#### Usage

```
wk_proj_crs_view
```
wk\_proj\_crs\_json

### Format

An object of class data. frame with 13387 rows and 7 columns.

An object of class data. frame with 13387 rows and 3 columns.

### Examples

head(wk\_proj\_crs\_view) colnames(wk\_proj\_crs\_json)

wk\_set\_z *Set coordinate values*

#### Description

Set coordinate values

```
wk_set_z(handleable, z, ...)
wk_set_m(handleable, m, ...)
wk_drop_z(handleable, ...)
wk_drop_m(handleable, ...)
wk_trans_set(value, use_z = NA, use_m = NA)
```
### <span id="page-46-0"></span>wk\_transform 47

### Arguments

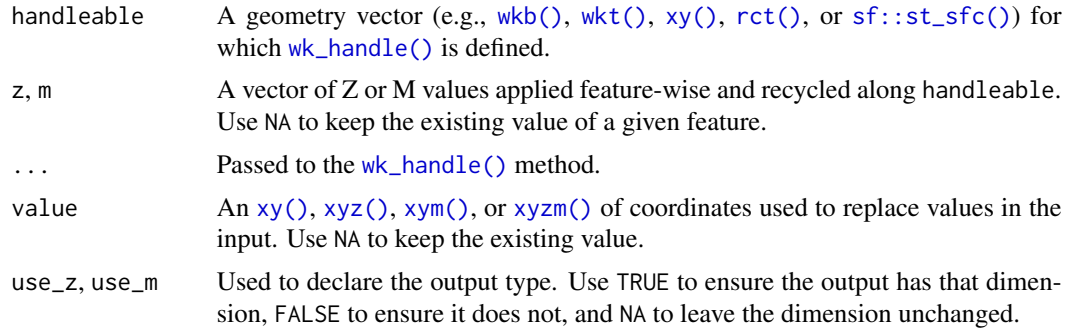

### Examples

```
wk_set_z(wkt("POINT (0 1)"), 2)
wk_set_m(wkt("POINT (0 1)"), 2)
wk_drop_z(wkt("POINT ZM (0 1 2 3)"))
wk_drop_m(wkt("POINT ZM (0 1 2 3)"))
```
<span id="page-46-1"></span>wk\_transform *Apply coordinate transformations*

### Description

Apply coordinate transformations

### Usage

```
wk_transform(handleable, trans, ...)
```
wk\_transform\_filter(handler, trans)

### Arguments

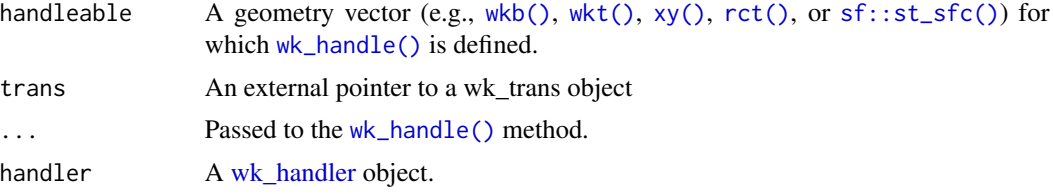

### Examples

wk\_transform(xy(0, 0), wk\_affine\_translate(2, 3))

<span id="page-47-0"></span>wk\_translate.sfc *Translate geometry vectors*

### Description

Translate geometry vectors

### Usage

```
## S3 method for class 'sfc'
wk_translate(handleable, to, ...)
wk_translate(handleable, to, ...)
## Default S3 method:
wk_translate(handleable, to, ...)
```
### Arguments

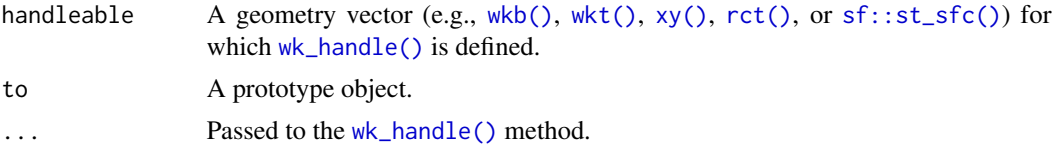

<span id="page-47-1"></span>wk\_trans\_affine *Affine transformer*

#### Description

Affine transformer

#### Usage

wk\_trans\_affine(trans\_matrix)

```
wk_affine_identity()
```
wk\_affine\_rotate(rotation\_deg)

 $wk_affine_scale(scale_x = 1, scale_y = 1)$ 

wk\_affine\_translate( $dx = 0$ ,  $dy = 0$ )

wk\_affine\_fit(src, dst)

```
wk_affine_rescale(rct_in, rct_out)
wk_affine_compose(...)
wk_affine_invert(x)
```
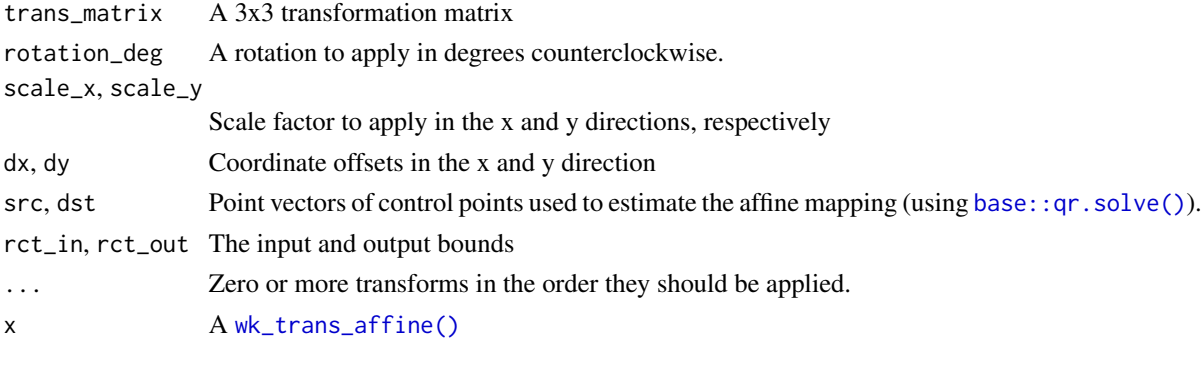

<span id="page-48-1"></span>wk\_trans\_explicit *Transform using explicit coordinate values*

### Description

A [wk\\_trans](#page-46-1) implementation that replaces coordinate values using a vector of pre-calculated coordinates. This is used to perform generic transforms using R functions and system calls that are impossible or impractical to implement at the C level.

#### Usage

wk\_trans\_explicit(value, use\_z = NA, use\_m = NA)

#### Arguments

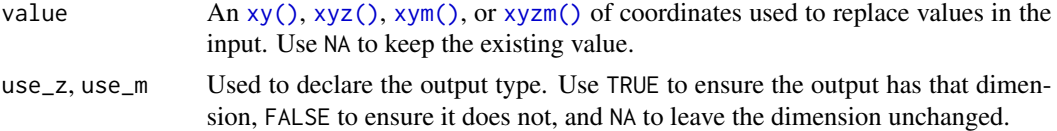

### See Also

[wk\\_coords\(\)](#page-49-1) which has a replacement version "wk\_coords<-"

```
trans <- wk_trans_explicit(xy(1:5, 1:5))
wk_transform(rep(xy(0, 0), 5), trans)
```
<span id="page-49-0"></span>wk\_trans\_inverse *Generic transform class*

### Description

Generic transform class

### Usage

```
wk_trans_inverse(trans, ...)
as_wk_trans(x, ...)
## S3 method for class 'wk_trans'
as_wk_trans(x, ...)
```
new\_wk\_trans(trans\_ptr, subclass = character())

### Arguments

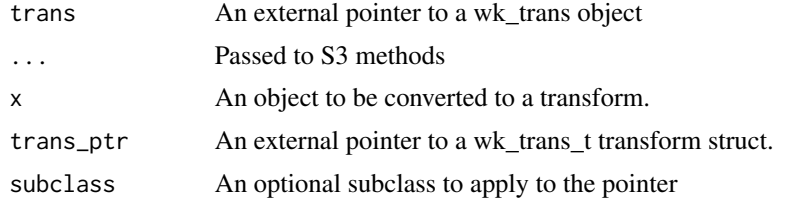

<span id="page-49-2"></span>wk\_vertices *Extract vertices*

#### <span id="page-49-1"></span>Description

These functions provide ways to extract individual coordinate values. Whereas wk\_vertices() returns a vector of coordinates as in the same format as the input, wk\_coords() returns a data frame with coordinates as columns.

```
wk_vertices(handleable, ...)
wk_coords(handleable, ...)
wk_coords(handleable, use_z = NA, use_m = NA) <- value
wk_vertex_filter(handler, add_details = FALSE)
```
#### <span id="page-50-0"></span> $w_k$  void  $51$

#### Arguments

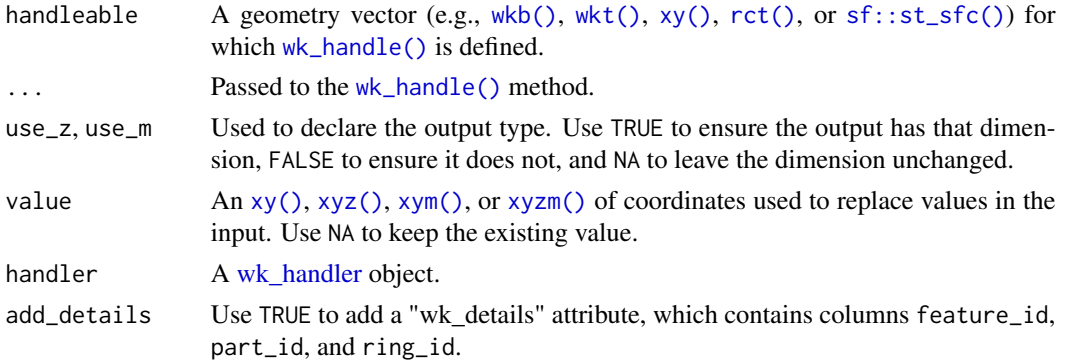

#### Details

wk\_coords<- is the replacement-function version of 'wk\_coords'. Using the engine of [wk\\_trans\\_explicit\(\)](#page-48-1) the coordinates of an object can be transformed in a generic way using R functions as needed.

#### Value

- wk\_vertices() extracts vertices and returns the in the same format as the handler
- wk\_coords() returns a data frame with columns columns feature\_id (the index of the feature from whence it came), part\_id (an arbitrary integer identifying the point, line, or polygon from whence it came), ring\_id (an arbitrary integer identifying individual rings within polygons), and one column per coordinate (x, y, and/or z and/or m).

#### Examples

```
wk_vertices(wkt("LINESTRING (0 0, 1 1)"))
wk_coords(wkt("LINESTRING (0 0, 1 1)"))
```

```
# wk_coords() replacement function
x \leq -xy(1:5, 1:5)y \leftarrow as_wkt(x)wk\_coords(y) \leftarrow cbind(5:1, 0:4)wk\_coords(x) \leq -y[5:1]y
x
```
<span id="page-50-1"></span>wk\_void *Do nothing*

#### Description

This handler does nothing and returns NULL. It is useful for benchmarking readers and handlers and when using filters that have side-effects (e.g.,  $wk$  debug()). Note that this handler stops on the first parse error; to see a list of parse errors see the [wk\\_problems\(\)](#page-44-1) handler.

#### Usage

```
wk_void(handleable, ...)
```
wk\_void\_handler()

#### Arguments

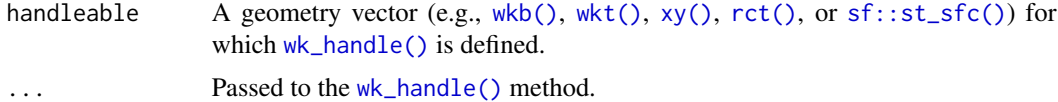

### Value

NULL

#### Examples

```
wk_void(wkt("POINT (1 4)"))
wk_handle(wkt("POINT (1 4)"), wk_void_handler())
```
wk\_writer.sfc *Write geometry vectors*

#### <span id="page-51-1"></span>Description

When writing transformation functions, it is often useful to know which handler should be used to create a (potentially modified) version of an object. Some transformers (e.g., [wk\\_vertices\(\)](#page-49-2)) modify the geometry type of an object, in which case a generic writer is needed. This defaults to [wkb\\_writer\(\)](#page-51-1) because it is fast and can handle all geometry types.

```
## S3 method for class 'sfc'
wk_writer(handleable, ...)
## S3 method for class 'sf'
wk_writer(handleable, ...)
sfc_writer(promote_multi = FALSE)
wkb_writer(buffer_size = 2048L, endian = NA_integer_)
wkt_writer(precision = 16L, trim = TRUE)
wk_writer(handleable, ..., generic = FALSE)
```
<span id="page-51-0"></span>

```
## Default S3 method:
wk_writer(handleable, ...)
## S3 method for class 'wk_wkt'
wk_writer(handleable, ..., precision = 16, trim = TRUE)
## S3 method for class 'wk_wkb'
wk_writer(handleable, ...)
## S3 method for class 'wk_xy'
wk_writer(handleable, ..., generic = FALSE)
xy_writer()
```
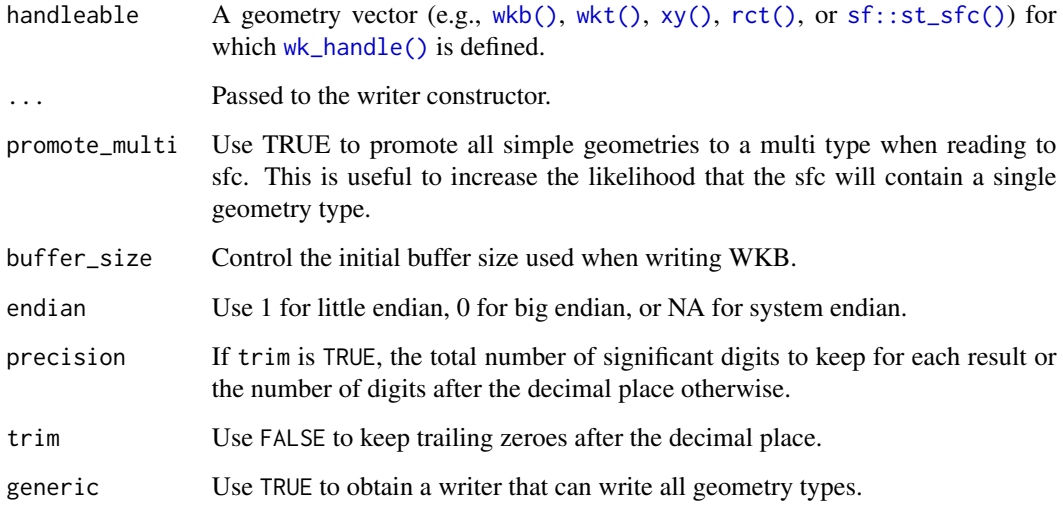

### Value

A [wk\\_handler.](#page-34-1)

<span id="page-52-1"></span>xy *Efficient point vectors*

### <span id="page-52-2"></span>Description

Efficient point vectors

<span id="page-52-0"></span> $xy$  53

### Usage

```
xy(x = double(), y = double(), crs = wk_crs_auto())xyz(x = double(), y = double(), z = double(), crs = wk_crs_auto())xym(x = double(), y = double(), m = double(), crs = wk_crs_auto())xyzm(
  x = double(),y = double(),z = double(),m = double(),crs = wk_ccrs_auto()\mathcal{L}xy_dims(x)
as_{xy}(x, \ldots)## Default S3 method:
as_{xy}(x, ..., \text{dims = NULL})## S3 method for class 'wk_xy'
as_{xy}(x, \ldots, \text{dims} = \text{NULL})## S3 method for class 'matrix'
as_{xy}(x, \ldots, \text{crs} = \text{NULL})## S3 method for class 'data.frame'
as_{xy}(x, \ldots, \text{dims} = \text{NULL}, \text{crs} = \text{NULL})
```
#### Arguments

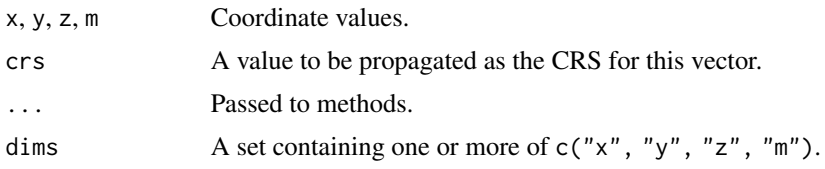

#### Value

A vector of coordinate values.

```
xy(1:5, 1:5)
xyz(1:5, 1:5, 10)
xym(1:5, 1:5, 10)
xyzm(1:5, 1:5, 10, 12)
```

```
# NA, NA maps to a null/na feature; NaN, NaN maps to EMPTY
as_wkt(xy(NaN, NaN))
as_wkt(xy(NA, NA))
```
### xy\_x *XY vector extractors*

### Description

XY vector extractors

### Usage

 $xy_x(x)$  $xy_y(x)$  $xy_zz(x)$ xy\_m(x)

### Arguments

x An [xy\(\)](#page-52-1) vector

#### Value

Components of the [xy\(\)](#page-52-1) vector or NULL if the dimension is missing

### Examples

x <- xyz(1:5, 6:10, 11:15) xy\_x(x)  $xy_y(x)$ xy\_z(x) xy\_m(x)

# <span id="page-55-0"></span>**Index**

```
∗ datasets
    wk_example, 31
    wk_proj_crs_view, 46
as.raster(), 5
as_crc (crc), 3
as_grd_rct (grd), 5
as_grd_xy (grd), 5
as_rct (rct), 18
as_wk_handler (wk_handle.wk_crc), 35
as_wk_trans (wk_trans_inverse), 50
as_wkb (wkb), 21
as_wkt (wkt), 23
as_xy (xy), 53
base::qr.solve(), 49
ceiling(), 7, 9, 10
character(), 24
crc, 3
crc(), 4, 14
crc_center (crc_x), 4
crc_r (crc_x), 4
\text{crc}_-x4
crc_y (crc_x), 4
dim(), 5
floor(), 7, 9, 10
graphics::lines(), 17, 44
graphics::plot(), 18, 44
graphics::points(), 17, 44
graphics::polypath(), 17, 44, 45
graphics::rasterImage(), 17
grd, 5
grd(), 5, 8–11, 13, 14
grd_cell, 7
grd_cell(), 9
grd_cell_range (grd_cell), 7
grd_cell_range(), 7, 9, 10
```
grd\_cell\_rct *(*grd\_cell*)*, [7](#page-6-0) grd\_cell\_xy *(*grd\_cell*)*, [7](#page-6-0) grd\_crop *(*grd\_subset*)*, [9](#page-8-0) grd\_data\_extract *(*grd\_extract*)*, [8](#page-7-0) grd\_data\_subset *(*grd\_subset*)*, [9](#page-8-0) grd\_extend *(*grd\_subset*)*, [9](#page-8-0) grd\_extract, [8](#page-7-0) grd\_extract(), *[8](#page-7-0)* grd\_extract\_nearest *(*grd\_extract*)*, [8](#page-7-0) grd\_rct *(*grd*)*, [5](#page-4-0) grd\_rct(), *[7,](#page-6-0) [8](#page-7-0)*, *[10](#page-9-0)[–13](#page-12-0)* grd\_snap\_next, [9](#page-8-0) grd\_snap\_next(), *[9](#page-8-0)* grd\_snap\_previous *(*grd\_snap\_next*)*, [9](#page-8-0) grd\_snap\_previous(), *[9](#page-8-0)* grd\_subset, [9](#page-8-0) grd\_subset(), *[8,](#page-7-0) [9](#page-8-0)*, *[12](#page-11-0)* grd\_summary, [11](#page-10-0) grd\_tile, [11](#page-10-0) grd\_tile(), *[11](#page-10-0)* grd\_tile\_summary *(*grd\_tile\_template*)*, [12](#page-11-0) grd\_tile\_summary(), *[12](#page-11-0)* grd\_tile\_template, [12](#page-11-0) grd\_tile\_template(), *[11](#page-10-0)* grd\_xy *(*grd*)*, [5](#page-4-0) grd\_xy(), *[7,](#page-6-0) [8](#page-7-0)*, *[10](#page-9-0)[–13](#page-12-0)*

handle\_wkt\_without\_vector\_size, [13](#page-12-0) handleable, *[7,](#page-6-0) [8](#page-7-0)*

is\_handleable *(*wk\_handle.wk\_crc*)*, [35](#page-34-0) is\_wk\_handler *(*wk\_handle.wk\_crc*)*, [35](#page-34-0) is\_wk\_wkb *(*new\_wk\_wkb*)*, [15](#page-14-0) is\_wk\_wkt *(*new\_wk\_wkt*)*, [16](#page-15-0)

list(), *[22](#page-21-0)*

native raster, *[8](#page-7-0)*, *[10](#page-9-0)* new\_wk\_crc, [14](#page-13-0) new\_wk\_grd, [14](#page-13-0)

#### INDEX 57

```
new_wk_handler (wk_handle.wk_crc), 35
new_wk_rct, 15
new_wk_trans (wk_trans_inverse), 50
new_wk_wkb, 15
new_wk_wkb(), 22
new_wk_wkt, 16
new_wk_wkt(), 24
new_wk_xy, 16
new_wk_xym (new_wk_xy), 16
new_wk_xyz (new_wk_xy), 16
new_wk_xyzm (new_wk_xy), 16
package_version(), 29
parse_wkb (wkb), 21
parse_wkt (wkt), 23
plot.wk_crc (wk_plot), 43
plot.wk_grd_rct (plot.wk_grd_xy), 17
plot.wk_grd_xy, 17
plot.wk_rct (wk_plot), 43
plot.wk_wkb (wk_plot), 43
plot.wk_wkt (wk_plot), 43
plot.wk_xy (wk_plot), 43
rasterImage(), 5
raw(), 22, 23
rct, 18
rct(), 5–8, 10, 13, 15, 18–20, 25, 26, 30,
        32–34, 36–41, 43–45, 47, 48, 51–53
rct_contains (rct_xmin), 19
rct_height (rct_xmin), 19
rct_intersection (rct_xmin), 19
rct_intersects (rct_xmin), 19
rct_width (rct_xmin), 19
rct_xmax (rct_xmin), 19
rct_xmin, 19
rct_ymax (rct_xmin), 19
rct_ymin (rct_xmin), 19
Reduce(), 26
round(), 7, 10
```

```
sf::st_sfc(), 13, 25, 26, 30, 32–41, 43–45,
         47, 48, 51–53
sfc_writer (wk_writer.sfc), 52
```

```
validate_wk_wkb (new_wk_wkb), 15
validate_wk_wkt (new_wk_wkt), 16
validate_wk_xy (new_wk_xy), 16
validate_wk_xym (new_wk_xy), 16
validate_wk_xyz (new_wk_xy), 16
```
validate\_wk\_xyzm *(*new\_wk\_xy*)*, [16](#page-15-0) vctrs-methods, [20](#page-19-0) vctrs::vec\_cast(), *[21](#page-20-0)* vctrs::vec\_ptype2(), *[21](#page-20-0)* vec\_cast.wk\_crc *(*vctrs-methods*)*, [20](#page-19-0) vec\_cast.wk\_rct *(*vctrs-methods*)*, [20](#page-19-0) vec\_cast.wk\_wkb *(*vctrs-methods*)*, [20](#page-19-0) vec\_cast.wk\_wkt *(*vctrs-methods*)*, [20](#page-19-0) vec\_cast.wk\_xy *(*vctrs-methods*)*, [20](#page-19-0) vec\_cast.wk\_xym *(*vctrs-methods*)*, [20](#page-19-0) vec\_cast.wk\_xyz *(*vctrs-methods*)*, [20](#page-19-0) vec\_cast.wk\_xyzm *(*vctrs-methods*)*, [20](#page-19-0) vec\_ptype2.wk\_crc *(*vctrs-methods*)*, [20](#page-19-0) vec\_ptype2.wk\_rct *(*vctrs-methods*)*, [20](#page-19-0) vec\_ptype2.wk\_wkb *(*vctrs-methods*)*, [20](#page-19-0) vec\_ptype2.wk\_wkt *(*vctrs-methods*)*, [20](#page-19-0) vec\_ptype2.wk\_xy *(*vctrs-methods*)*, [20](#page-19-0) vec\_ptype2.wk\_xym *(*vctrs-methods*)*, [20](#page-19-0) vec\_ptype2.wk\_xyz *(*vctrs-methods*)*, [20](#page-19-0) vec\_ptype2.wk\_xyzm *(*vctrs-methods*)*, [20](#page-19-0) wk\_affine\_compose *(*wk\_trans\_affine*)*, [48](#page-47-0) wk\_affine\_fit *(*wk\_trans\_affine*)*, [48](#page-47-0) wk\_affine\_identity *(*wk\_trans\_affine*)*, [48](#page-47-0) wk\_affine\_invert *(*wk\_trans\_affine*)*, [48](#page-47-0) wk\_affine\_rescale *(*wk\_trans\_affine*)*, [48](#page-47-0) wk\_affine\_rotate *(*wk\_trans\_affine*)*, [48](#page-47-0) wk\_affine\_scale *(*wk\_trans\_affine*)*, [48](#page-47-0) wk\_affine\_translate *(*wk\_trans\_affine*)*, [48](#page-47-0) wk\_bbox, [24](#page-23-0) wk\_bbox\_handler *(*wk\_bbox*)*, [24](#page-23-0) wk\_chunk\_strategy\_coordinates *(*wk\_chunk\_strategy\_single*)*, [25](#page-24-0) wk\_chunk\_strategy\_coordinates(), *[26](#page-25-0)* wk\_chunk\_strategy\_feature *(*wk\_chunk\_strategy\_single*)*, [25](#page-24-0) wk\_chunk\_strategy\_feature(), *[26](#page-25-0)* wk\_chunk\_strategy\_single, [25](#page-24-0) wk\_clockwise *(*wk\_orient*)*, [42](#page-41-0) wk\_collection *(*wk\_linestring*)*, [40](#page-39-0) wk\_collection\_filter *(*wk\_linestring*)*, [40](#page-39-0) wk\_coords *(*wk\_vertices*)*, [50](#page-49-0) wk\_coords(), *[49](#page-48-0)* wk\_coords<- *(*wk\_vertices*)*, [50](#page-49-0) wk\_count, [26](#page-25-0) wk\_count\_handler *(*wk\_count*)*, [26](#page-25-0) wk\_counterclockwise *(*wk\_orient*)*, [42](#page-41-0) wk\_crs, [27](#page-26-0)

```
wk_crs(), 5
wk_crs<- (wk_crs), 27
wk_crs_auto (wk_crs_inherit), 28
wk_crs_auto(), 28, 29
wk_crs_auto_value (wk_crs_inherit), 28
wk_crs_equal, 28
wk_crs_equal(), 28
wk_crs_equal_generic (wk_crs_equal), 28
wk_crs_equal_generic(), 28
wk_crs_inherit, 28
wk_crs_inherit(), 28
wk_crs_longlat (wk_crs_inherit), 28
wk_crs_output (wk_crs), 27
wk_crs_proj_definition, 29
wk_crs_projjson
        (wk_crs_proj_definition), 29
wk_debug, 30
wk_debug(), 35, 51
wk_debug_filter (wk_debug), 30
wk_drop_m (wk_set_z), 46
wk_drop_z (wk_set_z), 46
wk_envelope (wk_bbox), 24
wk_envelope_handler (wk_bbox), 24
wk_example, 31
wk_example_wkt (wk_example), 31
wk_flatten, 32
wk_flatten_filter (wk_flatten), 32
wk_format, 33
wk_format(), 35
wk_geodesic_inherit (wk_is_geodesic), 39
wk_geometry_type (wk_meta), 41
wk_geometry_type_label (wk_meta), 41
wk_handle (wk_handle.wk_crc), 35
wk_handle(), 13, 25, 26, 30, 32–41, 43–45,
        47, 48, 51–53
wk_handle.data.frame, 34
wk_handle.wk_crc, 35
wk_handle.wk_grd_rct
        (wk_handle.wk_grd_xy), 36
wk_handle.wk_grd_xy, 36
wk_handle_slice
        (wk_handle_slice.data.frame),
        37
wk_handle_slice.data.frame, 37
wk_handler, 13, 30, 32, 34, 36–40, 43, 47, 51,
        53
wk_identity, 38
wk_identity_filter (wk_identity), 38
```

```
wk_is_geodesic, 39
wk_is_geodesic<- (wk_is_geodesic), 39
wk_is_geodesic_output (wk_crs), 27
wk_linestring, 40
wk_linestring_filter (wk_linestring), 40
wk_meta, 41
wk_meta(), 26
wk_meta_handler (wk_meta), 41
wk_orient, 42
wk_orient_filter (wk_orient), 42
wk_platform_endian (wkb), 21
wk_plot, 43
wk_polygon (wk_linestring), 40
wk_polygon_filter (wk_linestring), 40
wk_problems, 45
wk_problems(), 35, 51
wk_problems_handler (wk_problems), 45
wk_proj_crs_json (wk_proj_crs_view), 46
wk_proj_crs_view, 46
wk_restore (wk_identity), 38
wk_restore.data.frame
        (wk_handle.data.frame), 34
wk_restore.sf (wk_handle.data.frame), 34
wk_restore.tbl_df
        (wk_handle.data.frame), 34
wk_set_crs (wk_crs), 27
wk_set_geodesic (wk_is_geodesic), 39
wk_set_m (wk_set_z), 46
46wk_trans, 49
wk_trans_affine, 48
wk_trans_affine(), 49
wk_trans_explicit, 49
wk_trans_explicit(), 51
wk_trans_inverse, 50
wk_trans_set (wk_set_z), 46
wk_transform, 47
wk_transform_filter (wk_transform), 47
wk_translate (wk_translate.sfc), 48
wk_translate.data.frame
        (wk_handle.data.frame), 34
wk_translate.sf (wk_handle.data.frame),
        34
wk_translate.sfc, 48
wk_translate.tbl_df
        (wk_handle.data.frame), 34
wk_vector_meta (wk_meta), 41
wk_vector_meta_handler (wk_meta), 41
```
#### INDEX 59

```
wk_vertex_filter
(wk_vertices
)
, 50
50</mark>
wk_vertices()
, 52
wk_void
, 51
wk_void()
, 35
wk_void_handler
(wk_void
)
, 51
wk_writer
(wk_writer.sfc
)
, 52
wk_writer()
, 35
52
wkb
, 21
1315172225263032–41,
         43
–45
, 47, 48
, 51
–53
wkb_to_hex
, 22
wkb_translate_wkb
(wkb_translate_wkt
)
,
        23
wkb_translate_wkt
, 23
wkb_writer
(wk_writer.sfc
)
, 52
wkb_writer()
, 52
wkt
, 23
1316,17252630–4143–4547,
         48
, 51
–53
wkt_format_handler
(wk_format
)
, 33
wkt_translate_wkb
(wkb_translate_wkt
)
,
        23
wkt_translate_wkt
(wkb_translate_wkt
)
,
        23
wkt_writer
(wk_writer.sfc
)
, 52
xy
, 53
xy()
,
8
, 13
, 17
, 25
, 26
, 30
, 32
–41
, 43
–45
,
         47–49
, 51
–53
, 55
xy_dims
(xy
)
, 53
xy_m
(xy_x
)
, 55
xy_writer
(wk_writer.sfc
)
, 52
xy_x
, 55
xy_y
(xy_x
)
, 55
xy_z
(xy_x
)
, 55
xym
(xy
)
, 53
xym()
, 47
, 49
, 51
xyz
(xy
)
, 53
xyz()
, 47
, 49
, 51
xyzm
(xy
)
, 53
```
xyzm() , *[47](#page-46-0)* , *[49](#page-48-0)* , *[51](#page-50-0)*